# AS **Computer Science**

Paper 1 (7516/1) Mark scheme: applicable for all programming languages A, B, C, D and E

7516 June 2017

Version 1.0: Final

Mark schemes are prepared by the Lead Assessment Writer and considered, together with the relevant questions, by a panel of subject teachers. This mark scheme includes any amendments made at the standardisation events which all associates participate in and is the scheme which was used by them in this examination. The standardisation process ensures that the mark scheme covers the students' responses to questions and that every associate understands and applies it in the same correct way. As preparation for standardisation each associate analyses a number of students' scripts. Alternative answers not already covered by the mark scheme are discussed and legislated for. If, after the standardisation process, associates encounter unusual answers which have not been raised they are required to refer these to the Lead Assessment Writer.

It must be stressed that a mark scheme is a working document, in many cases further developed and expanded on the basis of students' reactions to a particular paper. Assumptions about future mark schemes on the basis of one year's document should be avoided; whilst the guiding principles of assessment remain constant, details will change, depending on the content of a particular examination paper.

Further copies of this mark scheme are available from aqa.org.uk

## **AS Computer Science**

## **Paper 1** (**7516/1** – applicable to **all** programming languages A, B C, D and E)

Copyright © 2017 AQA and its licensors. All rights reserved. 2 of 51 AQA retains the copyright on all its publications. However, registered schools/colleges for AQA are permitted to copy material from this booklet for their own internal use, with the following important exception: AQA cannot give permission to schools/colleges to photocopy any material that is acknowledged to a third party even for internal use within the centre.

## **June 2017**

The following annotation is used in the mark scheme:

- **;** means a single mark
- **//** means alternative response
- **/**  means an alternative word or sub-phrase
- **A** means acceptable creditworthy answer
- **R** means reject answer as not creditworthy<br>**NE** means not enough
- means not enough
- **I** means ignore
- **DPT** means "Don't penalise twice". In some questions a specific error made by a candidate, if repeated, could result in the loss of more than one mark. The **DPT** label indicates that this mistake should only result in a candidate losing one mark, on the first occasion that the error is made. Provided that the answer remains understandable, subsequent marks should be awarded as if the error was not being repeated.

Pages # to ## contain the generic mark scheme.

Pages ## to ## contain the program source code specific to the programming languages for questions  $\# \# \# \#$  and  $\# \#$ :

pages ## to ## – VB.NET pages ## to ## – PYTHON 2 pages  $\# \#$  to  $\# \# -$  PYTHON 3 pages ## to ## – PASCAL/Delphi pages  $\# \#$  to  $\# \# - \mathbb{C} \#$ pages ## to ## – JAVA

## Level of response marking instructions

Level of response mark schemes are broken down into levels, each of which has a descriptor. The descriptor for the level shows the average performance for the level. There are marks in each level.

Before you apply the mark scheme to a student's answer read through the answer and annotate it (as instructed) to show the qualities that are being looked for. You can then apply the mark scheme.

## Step 1 Determine a level

Start at the lowest level of the mark scheme and use it as a ladder to see whether the answer meets the descriptor for that level. The descriptor for the level indicates the different qualities that might be seen in the student's answer for that level. If it meets the lowest level then go to the next one and decide if it meets this level, and so on, until you have a match between the level descriptor and the answer. With practice and familiarity you will find that for better answers you will be able to quickly skip through the lower levels of the mark scheme.

When assigning a level you should look at the overall quality of the answer and not look to pick holes in small and specific parts of the answer where the student has not performed quite as well as the rest. If the answer covers different aspects of different levels of the mark scheme you should use a best fit approach for defining the level and then use the variability of the response to help decide the mark within the level, ie if the response is predominantly level 3 with a small amount of level 4 material it would be placed in level 3 but be awarded a mark near the top of the level because of the level 4 content.

## Step 2 Determine a mark

Once you have assigned a level you need to decide on the mark. The descriptors on how to allocate marks can help with this. The exemplar materials used during standardisation will help. There will be an answer in the standardising materials which will correspond with each level of the mark scheme. This answer will have been awarded a mark by the Lead Examiner. You can compare the student's answer with the example to determine if it is the same standard, better or worse than the example. You can then use this to allocate a mark for the answer based on the Lead Examiner's mark on the example.

You may well need to read back through the answer as you apply the mark scheme to clarify points and assure yourself that the level and the mark are appropriate.

Indicative content in the mark scheme is provided as a guide for examiners. It is not intended to be exhaustive and you must credit other valid points. Students do not have to cover all of the points mentioned in the Indicative content to reach the highest level of the mark scheme.

An answer which contains nothing of relevance to the question must be awarded no marks.

Examiners are required to assign each of the candidates' responses to the most appropriate level according to **its overall quality**, then allocate a single mark within the level. When deciding upon a mark in a level examiners should bear in mind the relative weightings of the assessment objectives

eg

In question **10.1**, the marks available for the AO3 elements are as follows:

AO3 (design) – 3 marks AO3 (programming) – 6 marks

In question **11.1**, the marks available for the AO3 elements are as follows:

AO3 (design) – 3 marks AO3 (programming) – 9 marks

Where a candidate's answer only reflects one element of the AO, the maximum mark they can receive will be restricted accordingly.

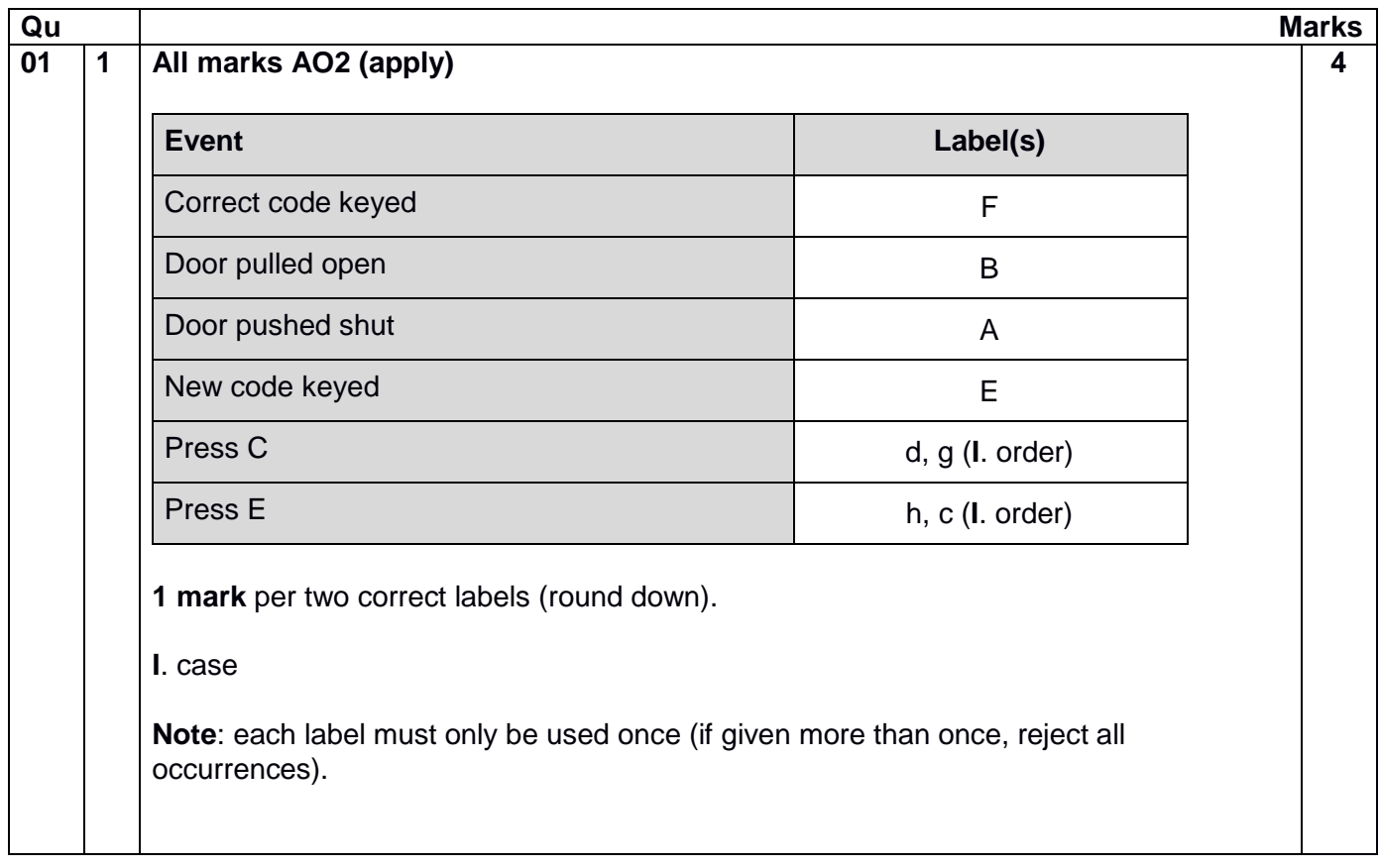

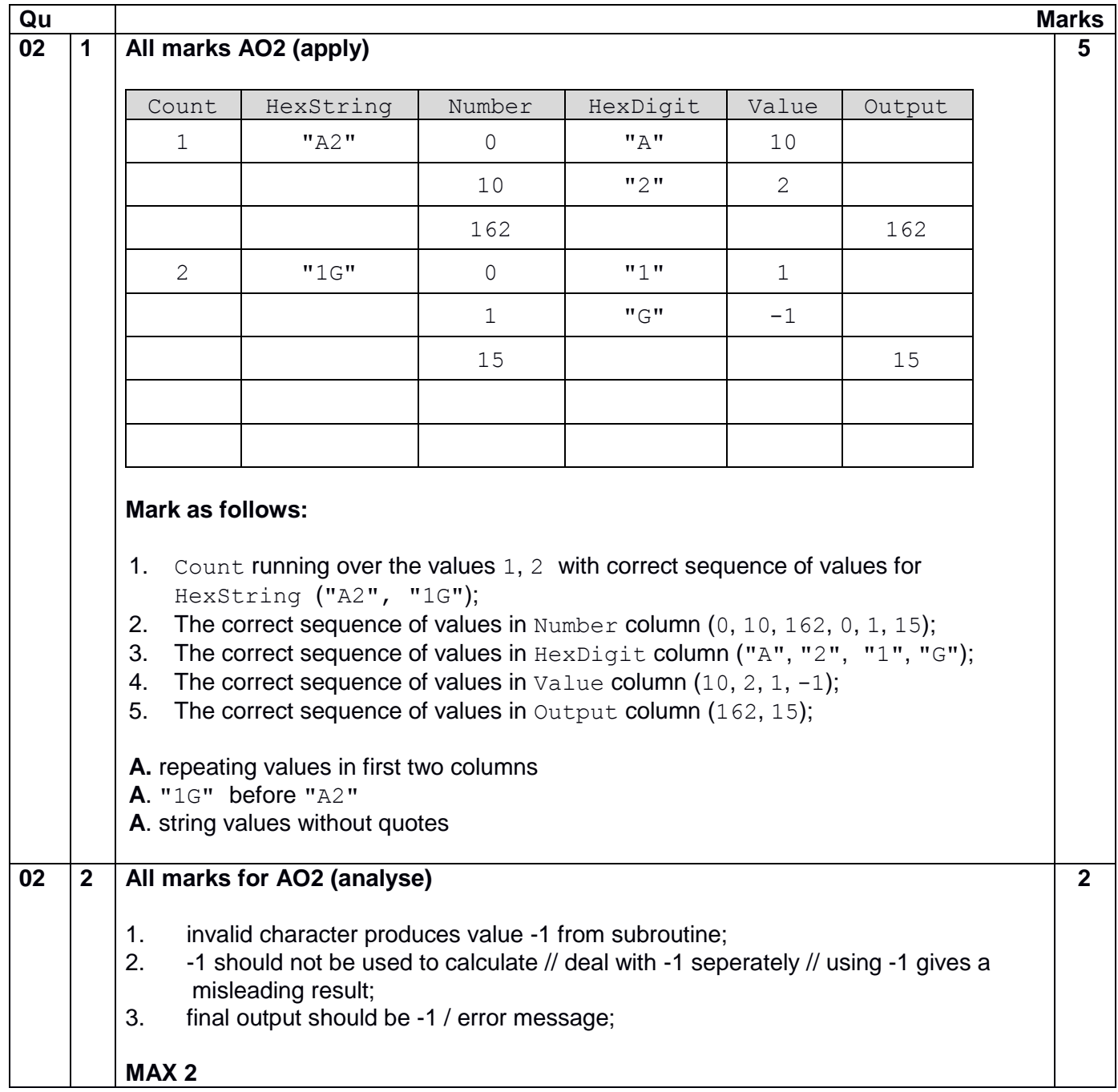

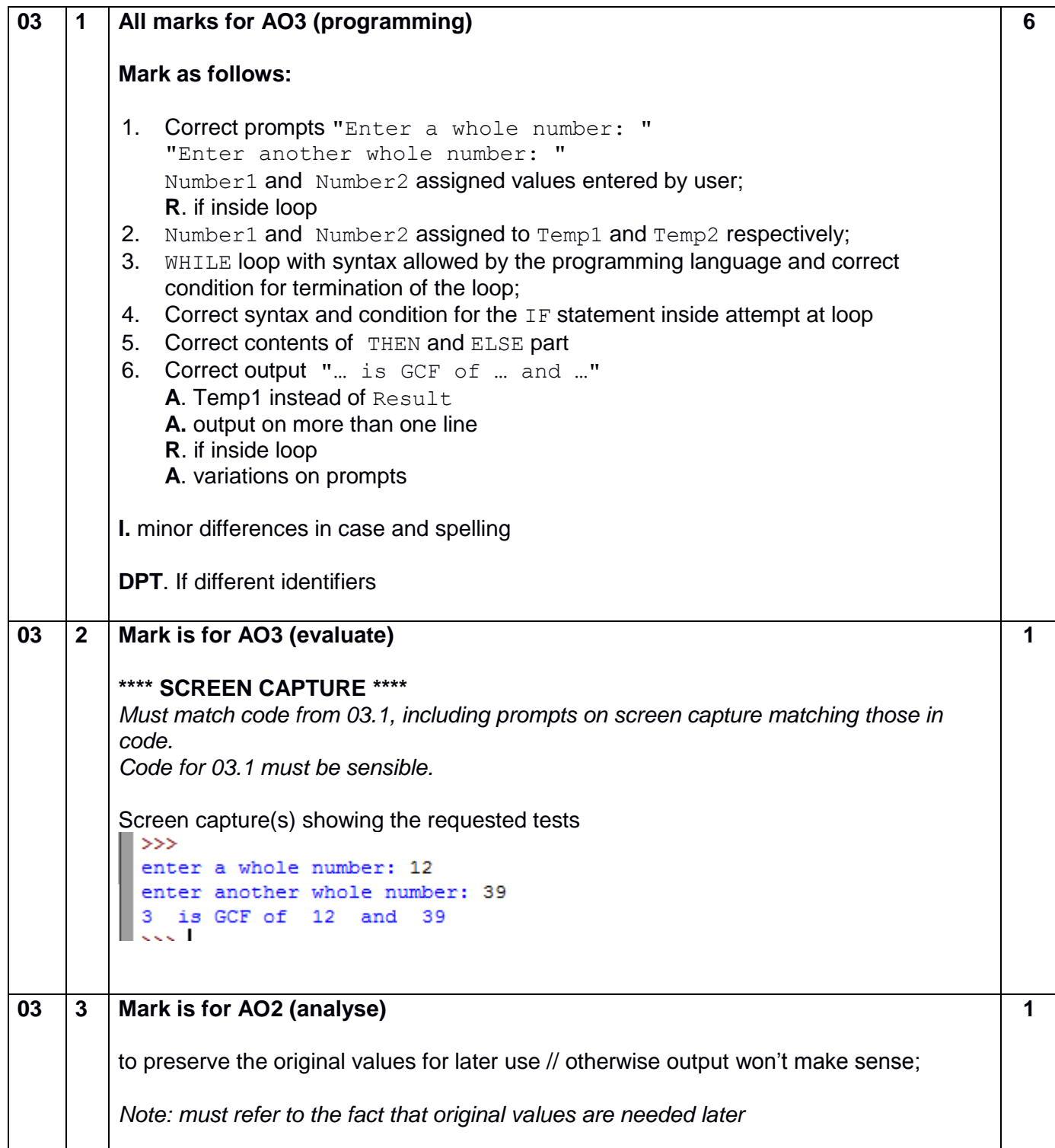

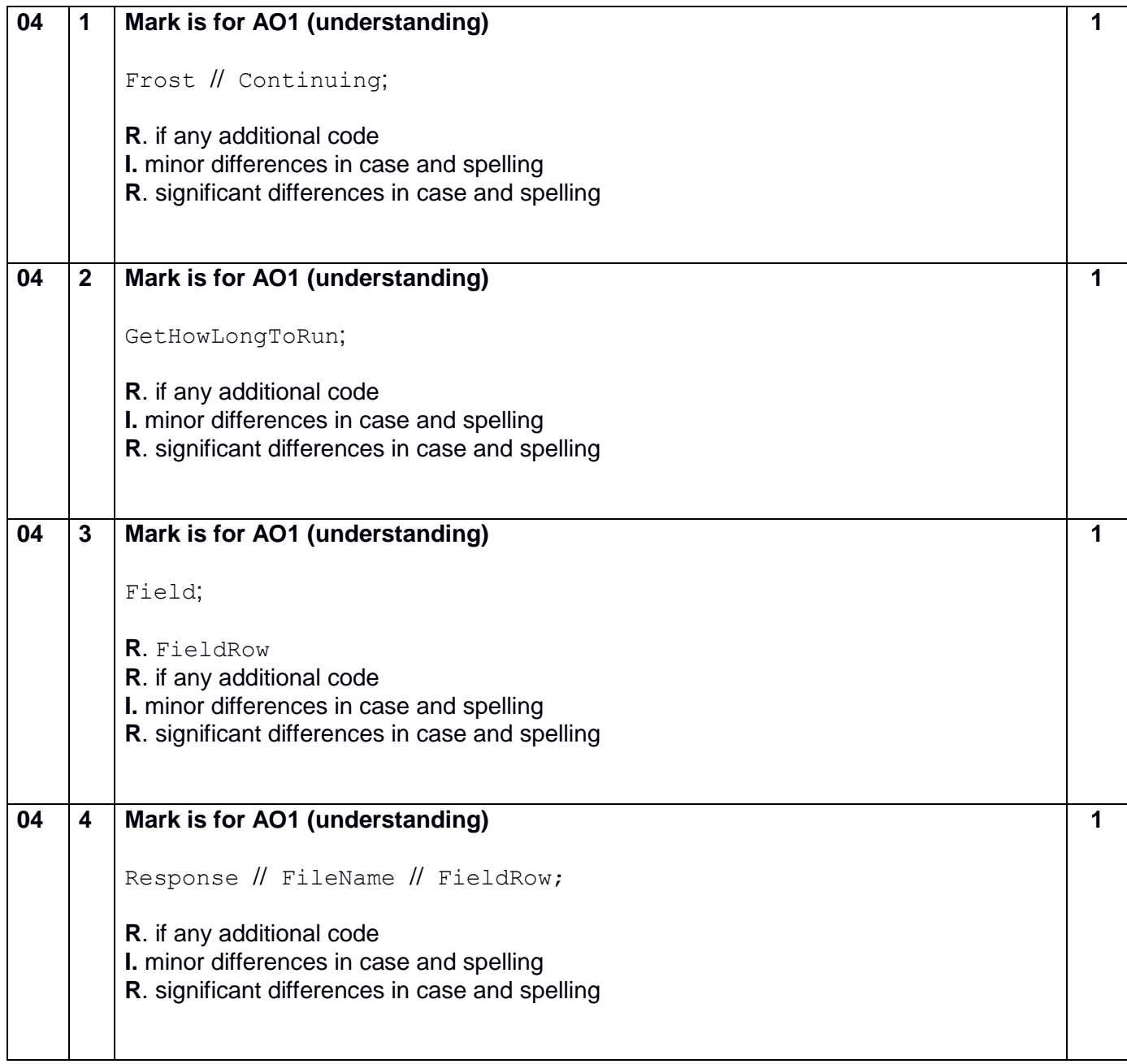

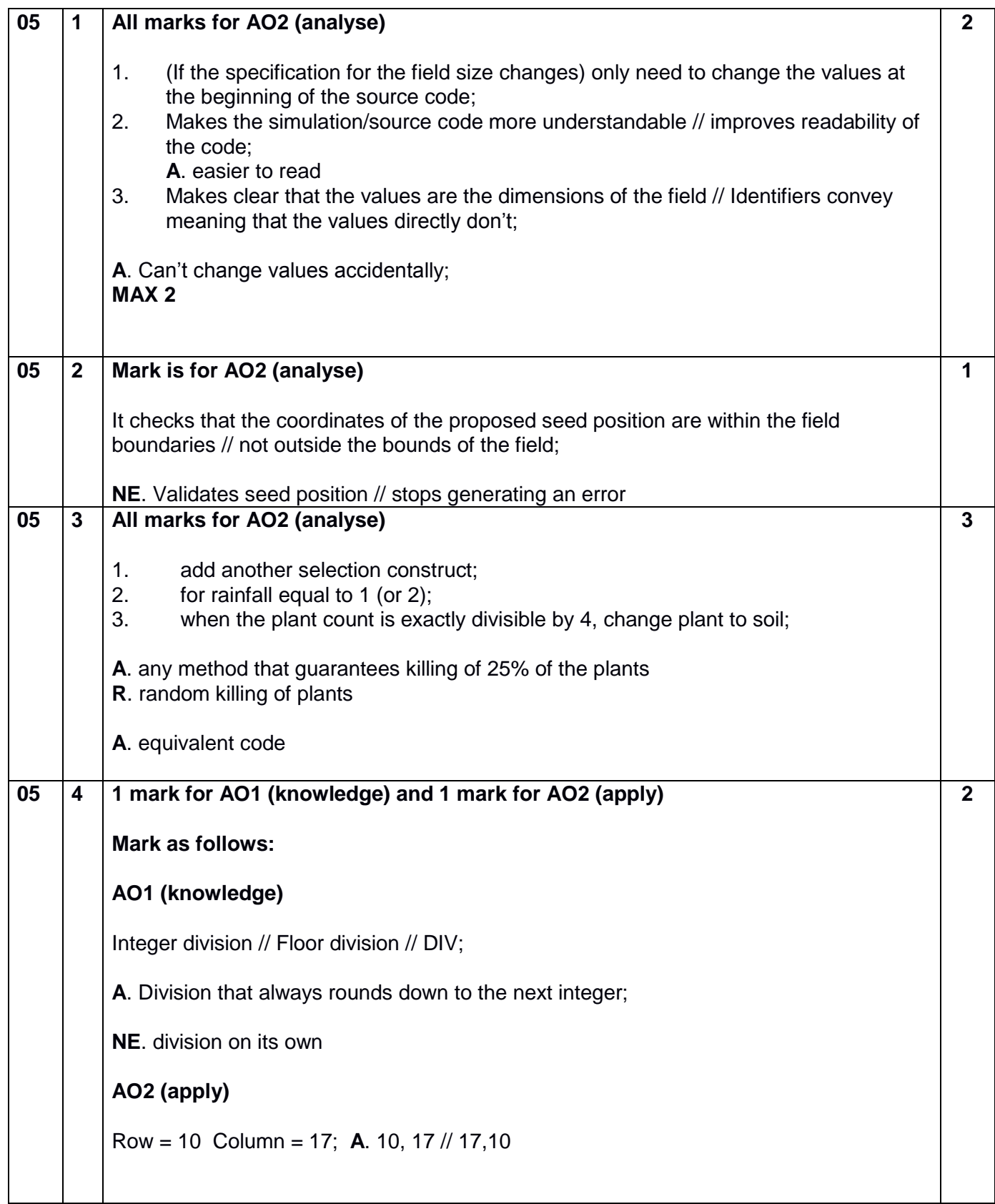

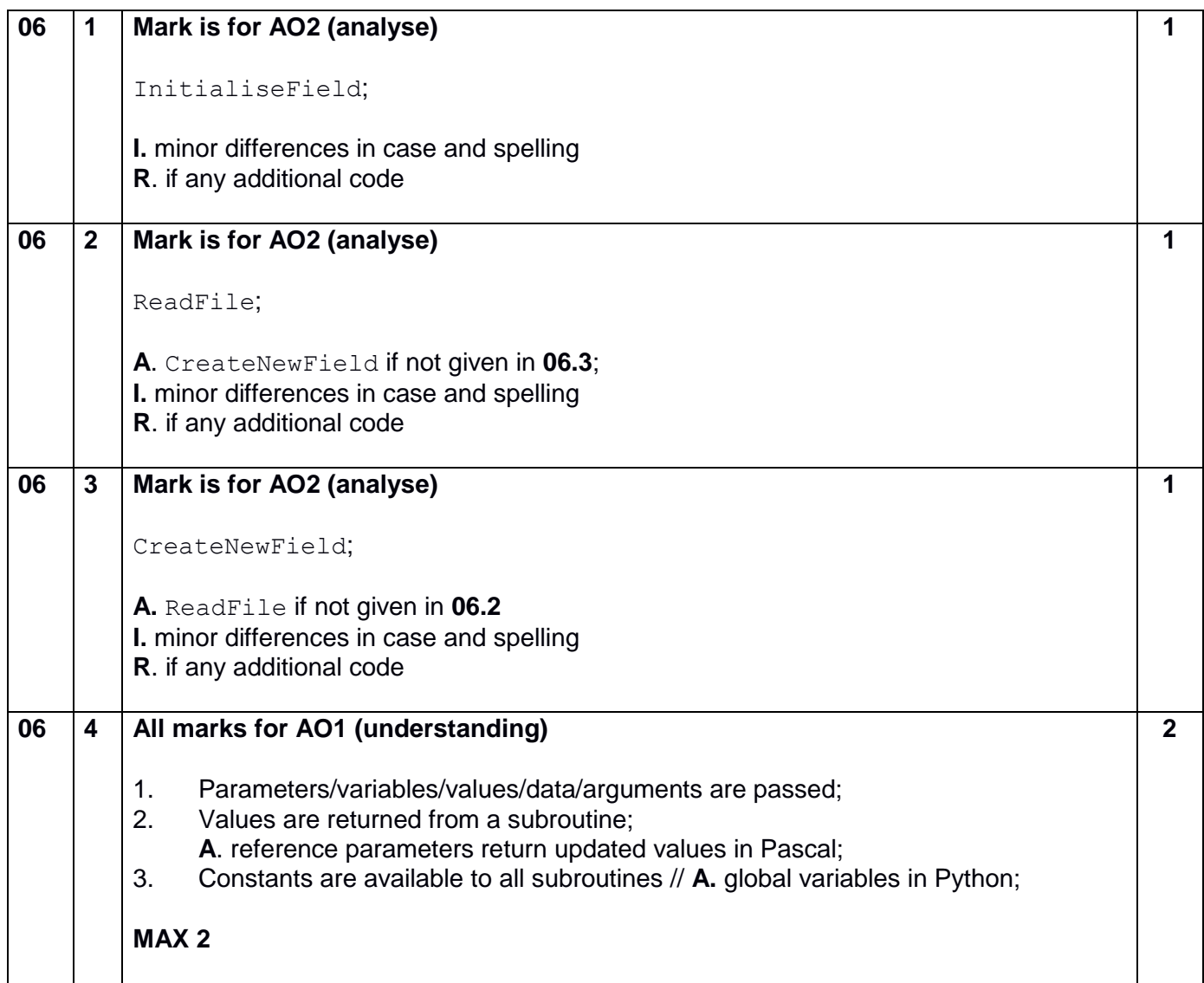

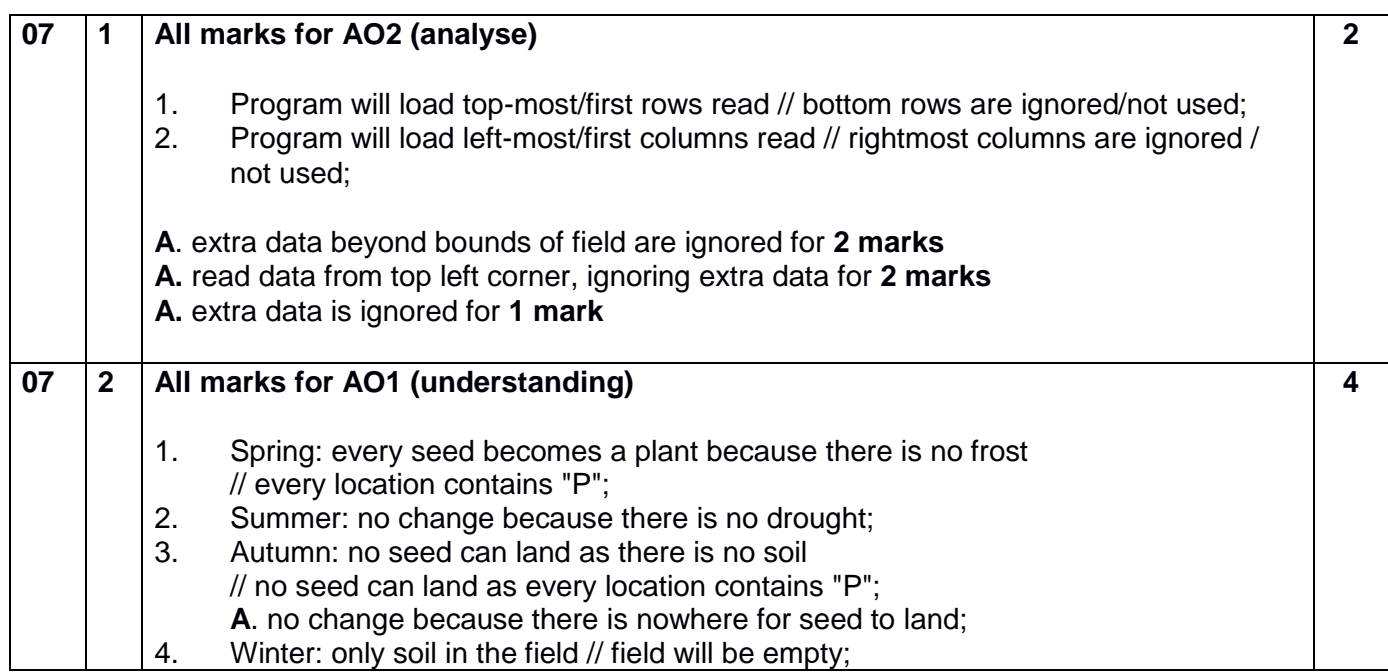

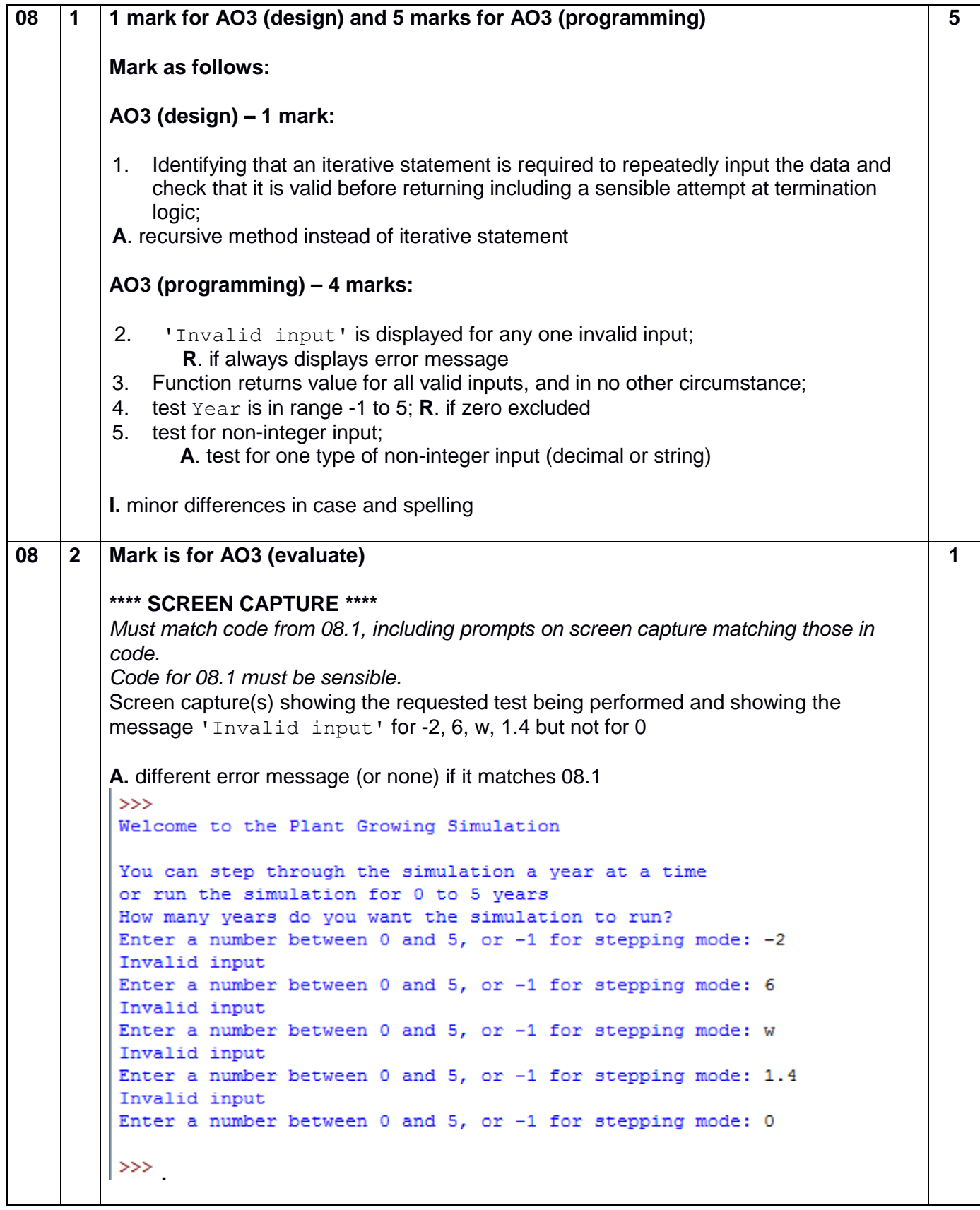

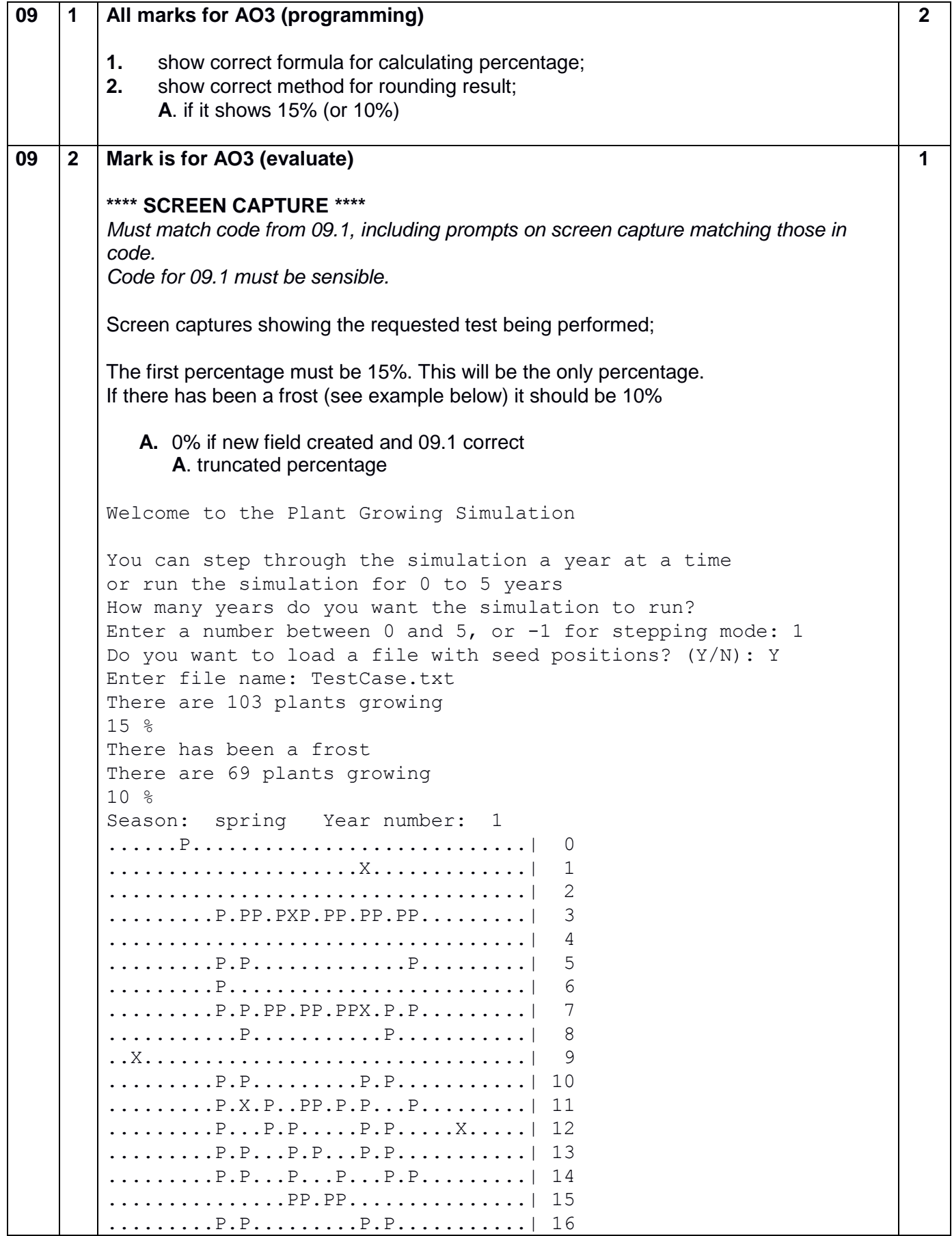

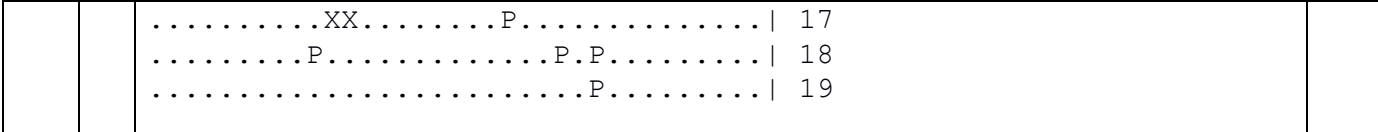

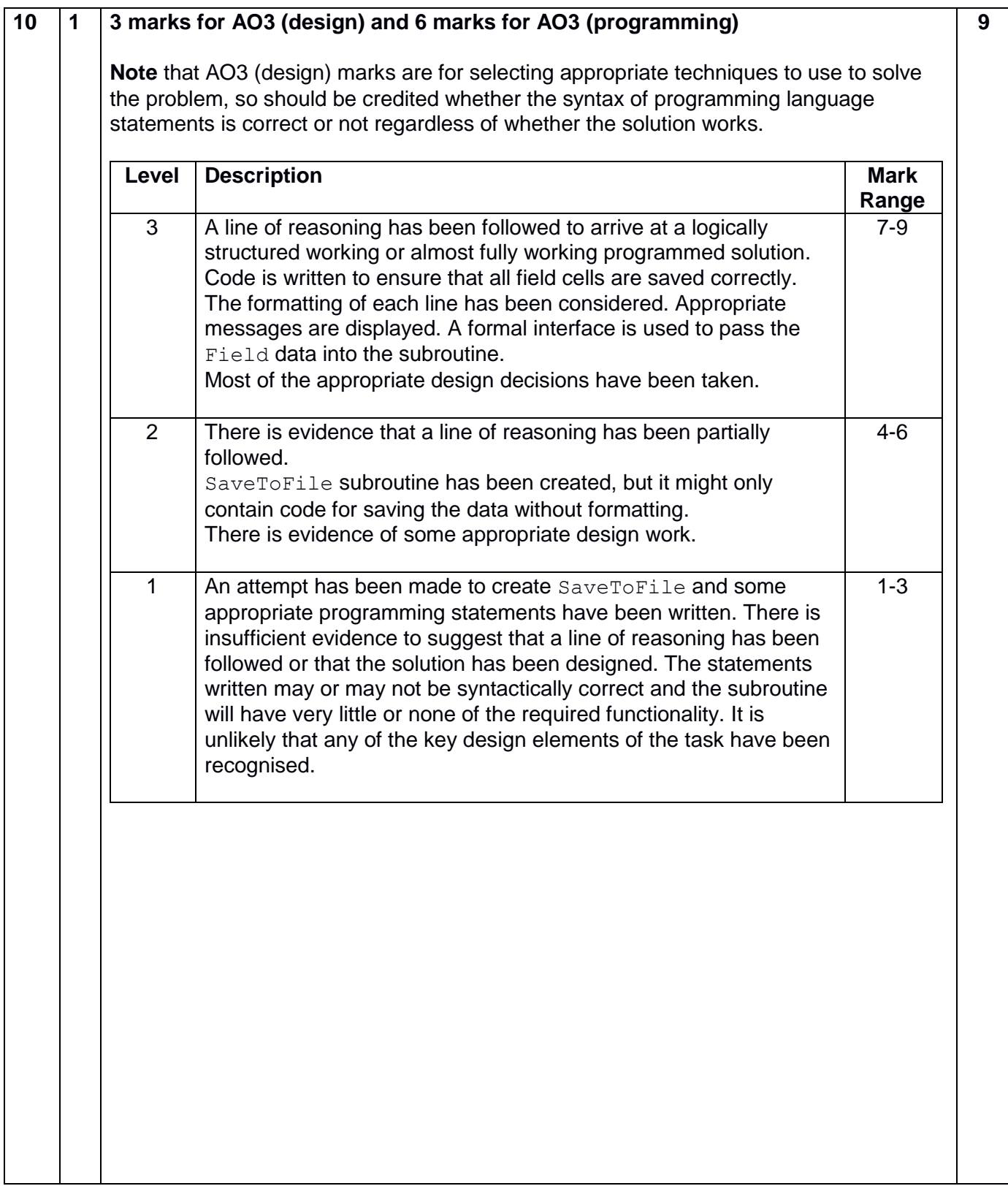

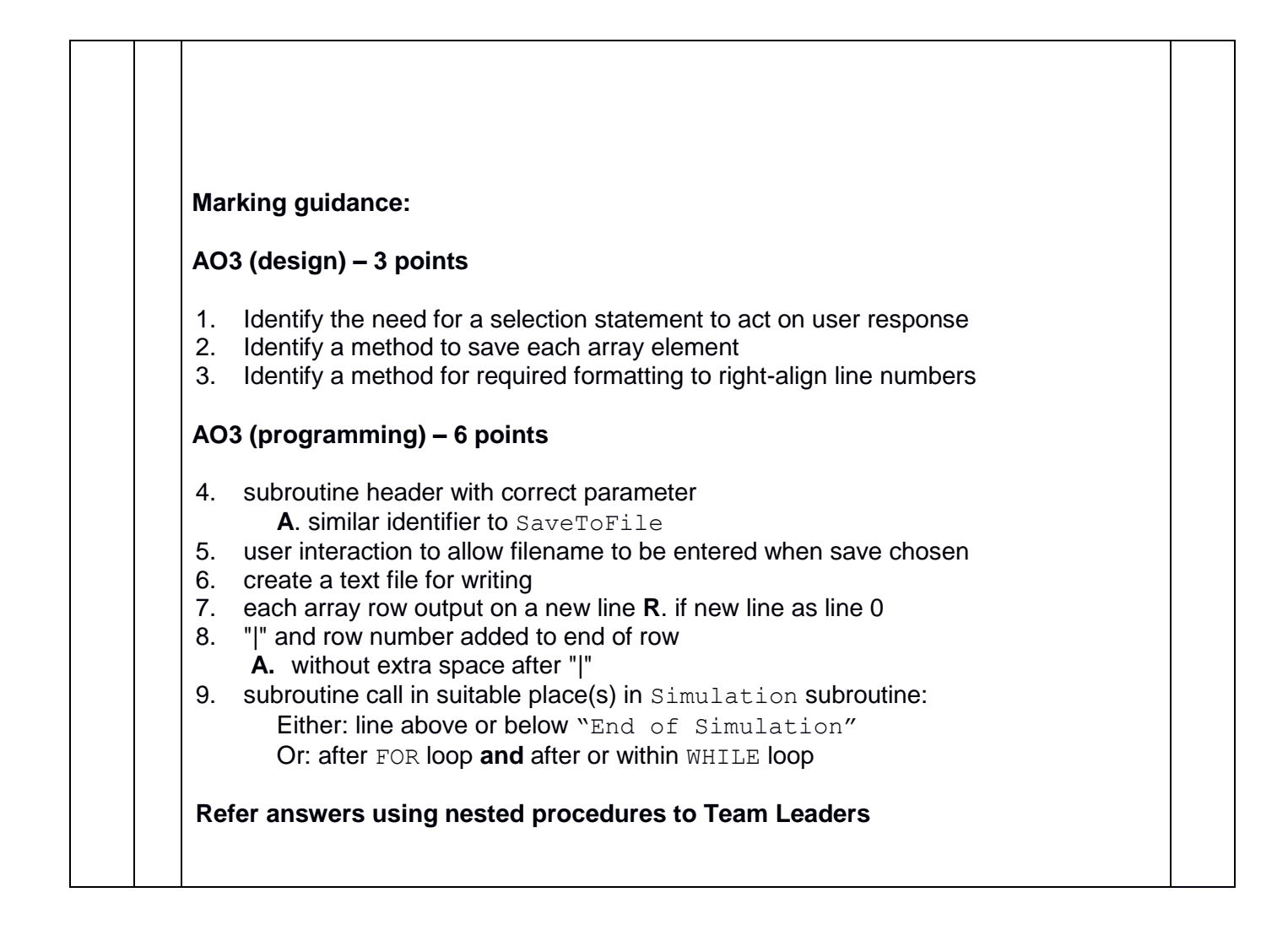

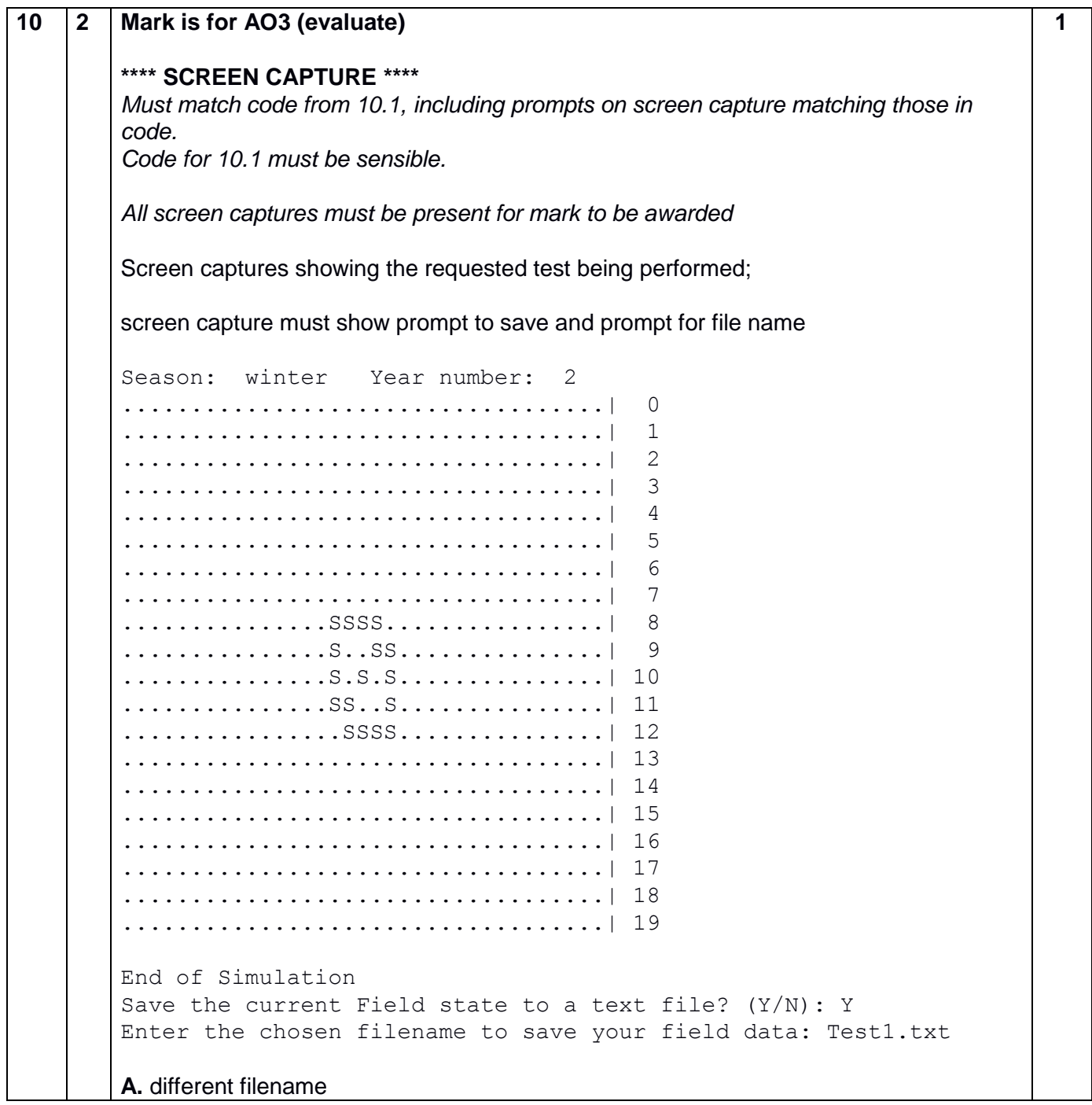

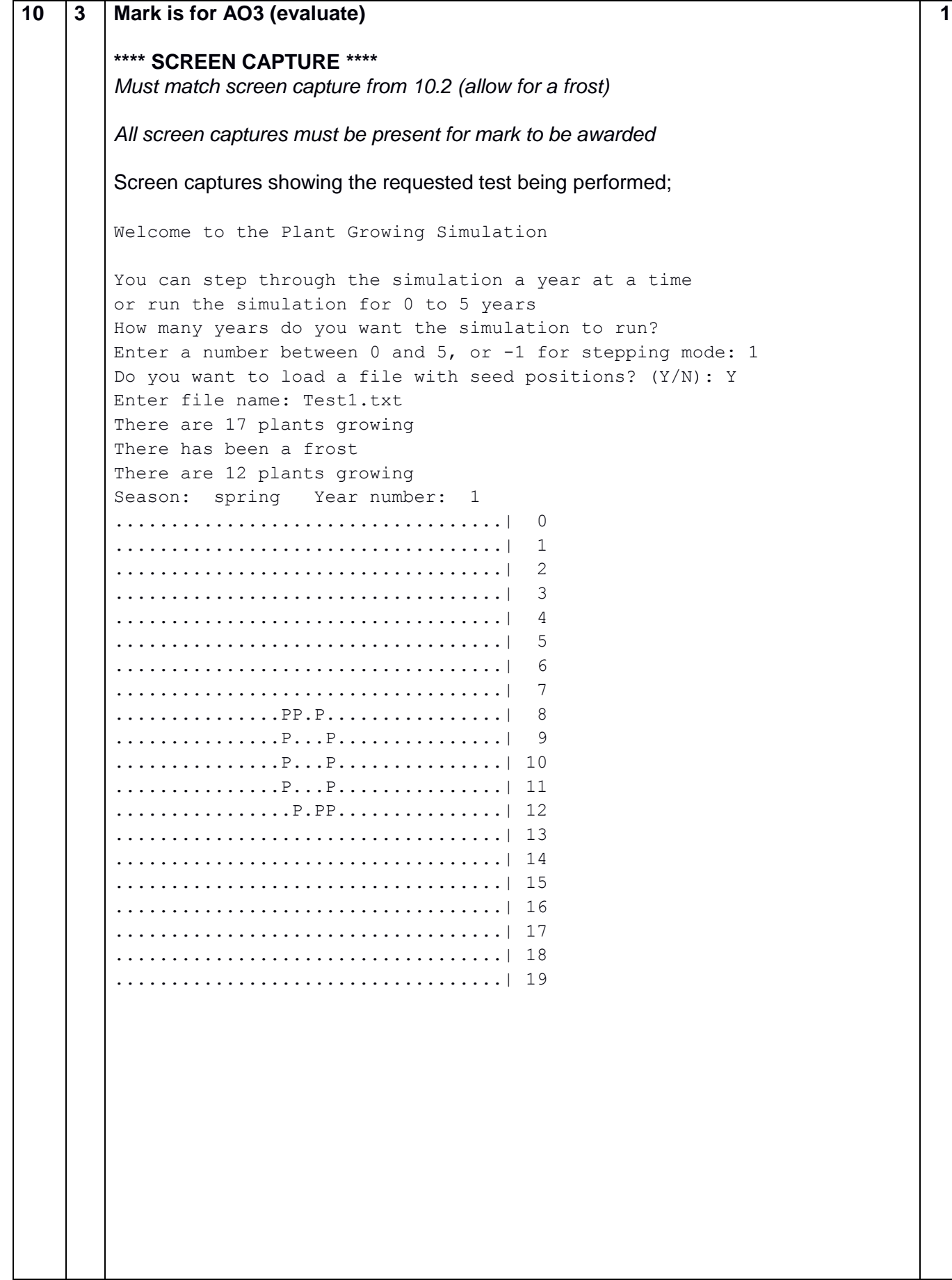

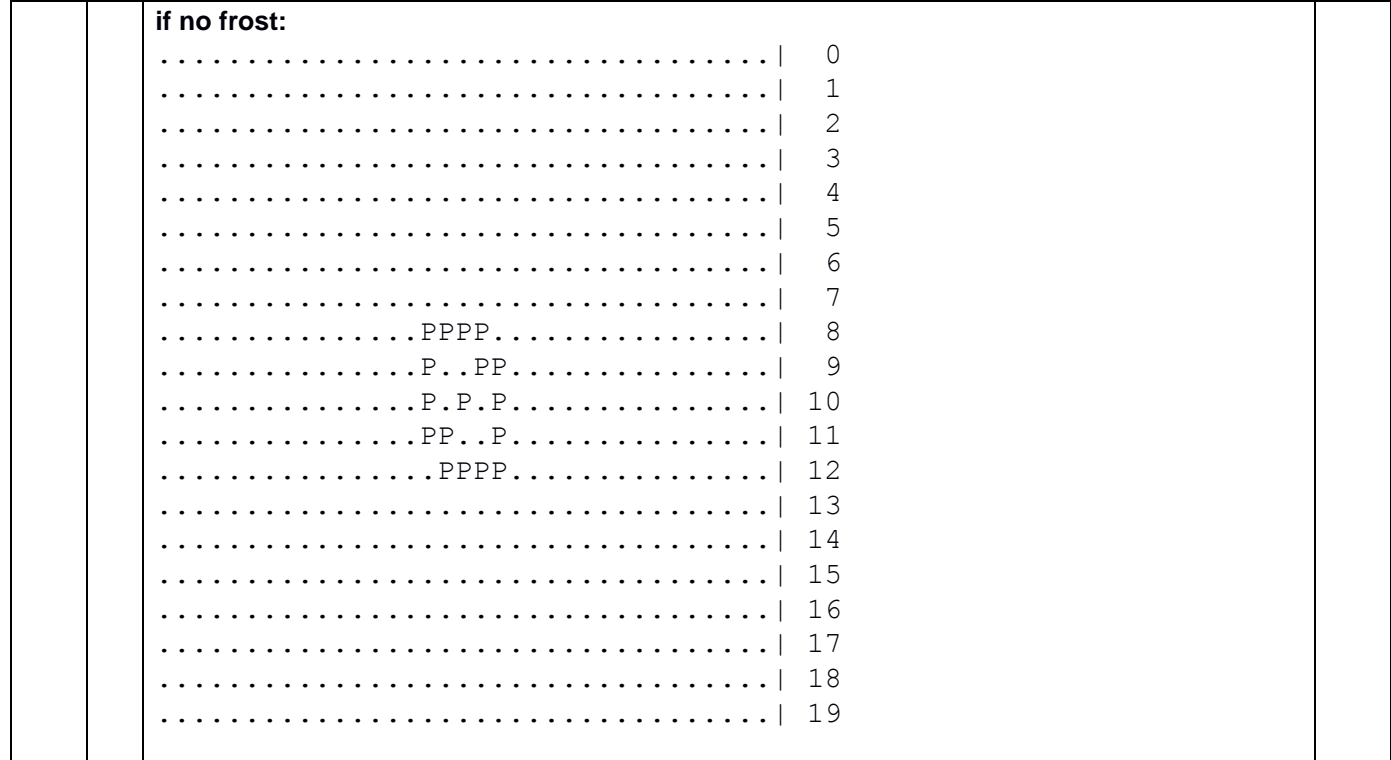

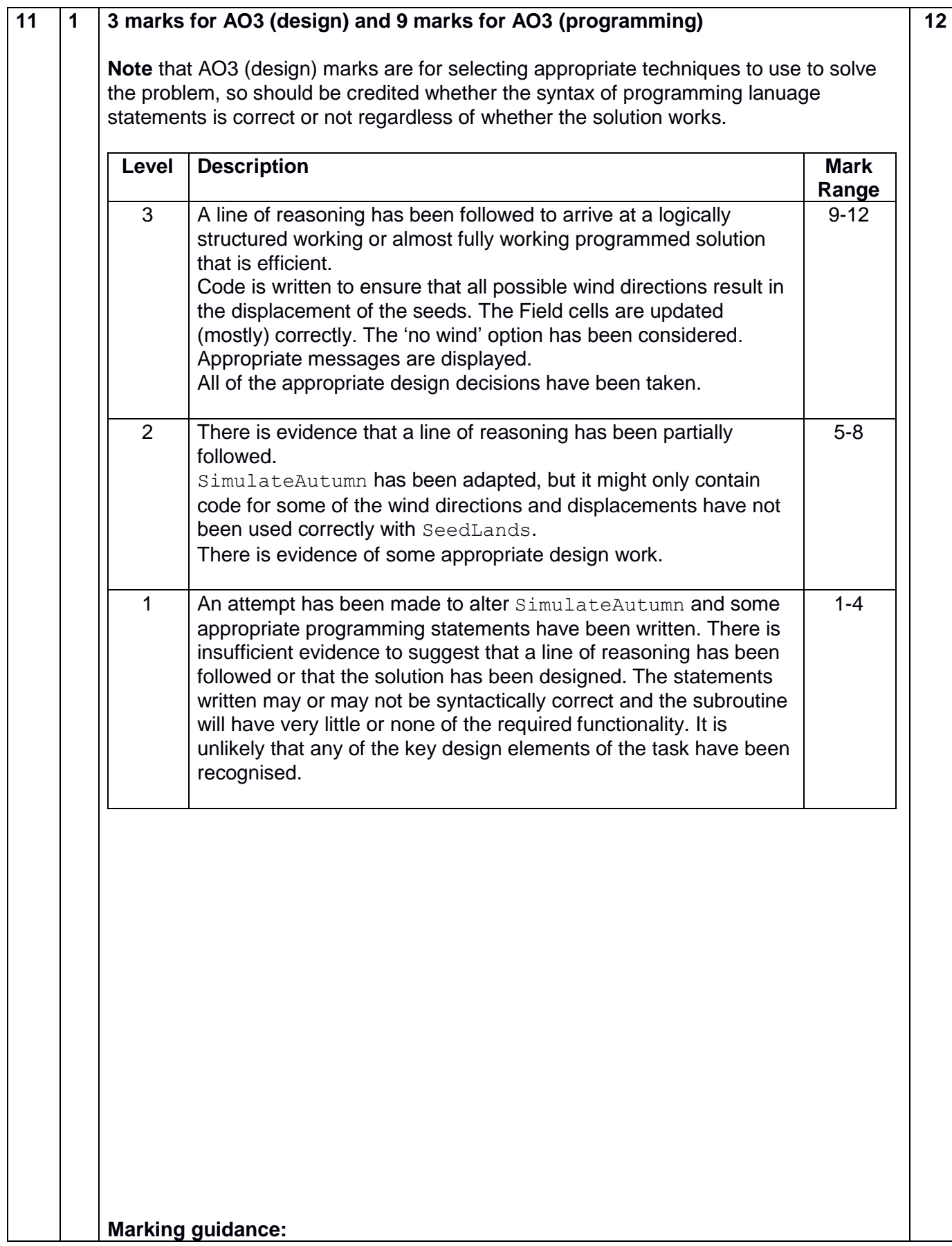

#### **AO3 (design) – 3 points**

- 1. identifying a method to associate each different random value with a different wind direction, including 'no wind'
- 2. identifying that a displacement needs to be added to row and/or column
- 3. identifying a method of solution that does not increase the number of calls to SeedLands and deals with more than one wind direction

#### **AO3 (programming) – 9 points**

- 4. setting up random number generator correctly generating 9 different values
- 5. displaying a message about wind in a sensible place in the code
- 6. correctly displays wind direction associated with the generated random number
- 7. correctly displaying alternative message when there was no wind
- 8. adjusting column correctly for east/west wind and leaving row unchanged
- 9. adjusting row correctly for north/south wind and leaving column unchanged
- 10. adjusting row and column correctly for one of NW / NE / SW / SE winds
- 11. adjusting row and column correctly for 2 or 3 of NW / NE / SW / SE winds
- 12. adjusting row and column correctly for all of NW / NE / SW / SE winds

**DPT.** If direction of wind is interpreted as blowing towards instead of coming from

| <b>None</b>      |                | N              |      | S              |      | E              |                | W           |         | <b>NW</b>      |      | <b>SW</b>      |                | <b>NE</b>      |                | <b>SE</b>      |                |
|------------------|----------------|----------------|------|----------------|------|----------------|----------------|-------------|---------|----------------|------|----------------|----------------|----------------|----------------|----------------|----------------|
| $\boldsymbol{0}$ | 0              | 1              | 0    | -1             | 0    | 0              | -1             | $\bf{0}$    | 1       | 1              |      | -1             | 1              |                | -1             | -1             | -1             |
| $-1$             | -1             | 0              | -1   | $-2$           | $-1$ | $-1$           | $-2$           | -1          | 0       | 0              | 0    | $-2$           | 0              | 0              | $-2$           | $-2$           | $-2$           |
| $-1$             | $\overline{0}$ | 0              | 0    | $-2$           | 0    | $-4$           | 1<br>۰         | -1          | $+$     | $\overline{0}$ | +1   | $-2$           | $+1$           | $\overline{0}$ | $-1$           | $-2$           | $-1$           |
| -1               | $+1$           | $\overline{0}$ | $+1$ | $-2$           | +1   | $-1$           | 0              | -1          | $+2$    | 0              | $+2$ | $-2$           | $+2$           | $\overline{0}$ | $\overline{0}$ | $-2$           | 0              |
| 0                | -1             | $+1$           | -1   | -1             | -1   | 0              | $-2$           | $\mathbf 0$ | 0       | $+1$           | 0    | -1             | 0              | $+1$           | $-2$           | -1             | $-2$           |
| 0                | +1             | $+1$           | $+1$ | $-1$           | $+1$ | $\overline{0}$ | $\overline{0}$ | $\mathbf 0$ | $+2$    | $+1$           | $+2$ | $-1$           | $+2$           | $+1$           | 0              | -1             | 0              |
| $+1$             | $-1$           | $+2$           | -1   | 0              | -1   | $+1$           | $-2$           | +1          | 0       | $+2$           | 0    | $\overline{0}$ | $\overline{0}$ | $+2$           | $-2$           | 0              | $-2$           |
| $+1$             | 0              | $+2$           | 0    | $\overline{0}$ | 0    | $+1$           | -1             | $+1$        | 1<br>+1 | $+2$           | +1   | 0              | $+1$           | $+2$           | -1             | 0              | $-1$           |
| $+1$             | +1             | $+2$           | $+1$ | 0              | +1   | +1             | 0              | $+1$        | $+2$    | $+2$           | $+2$ | 0              | $+2$           | $+2$           | 0              | $\overline{0}$ | $\overline{0}$ |

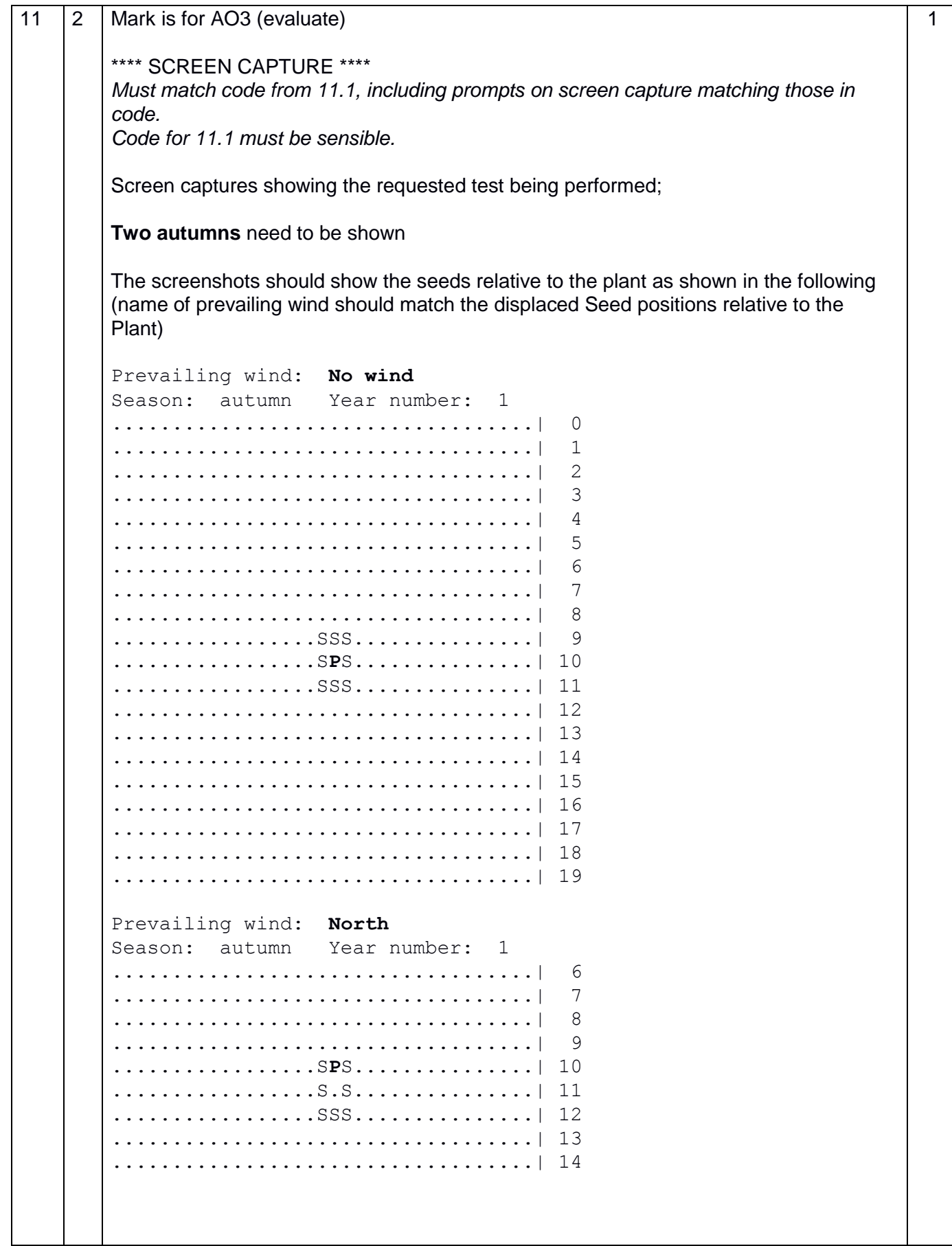

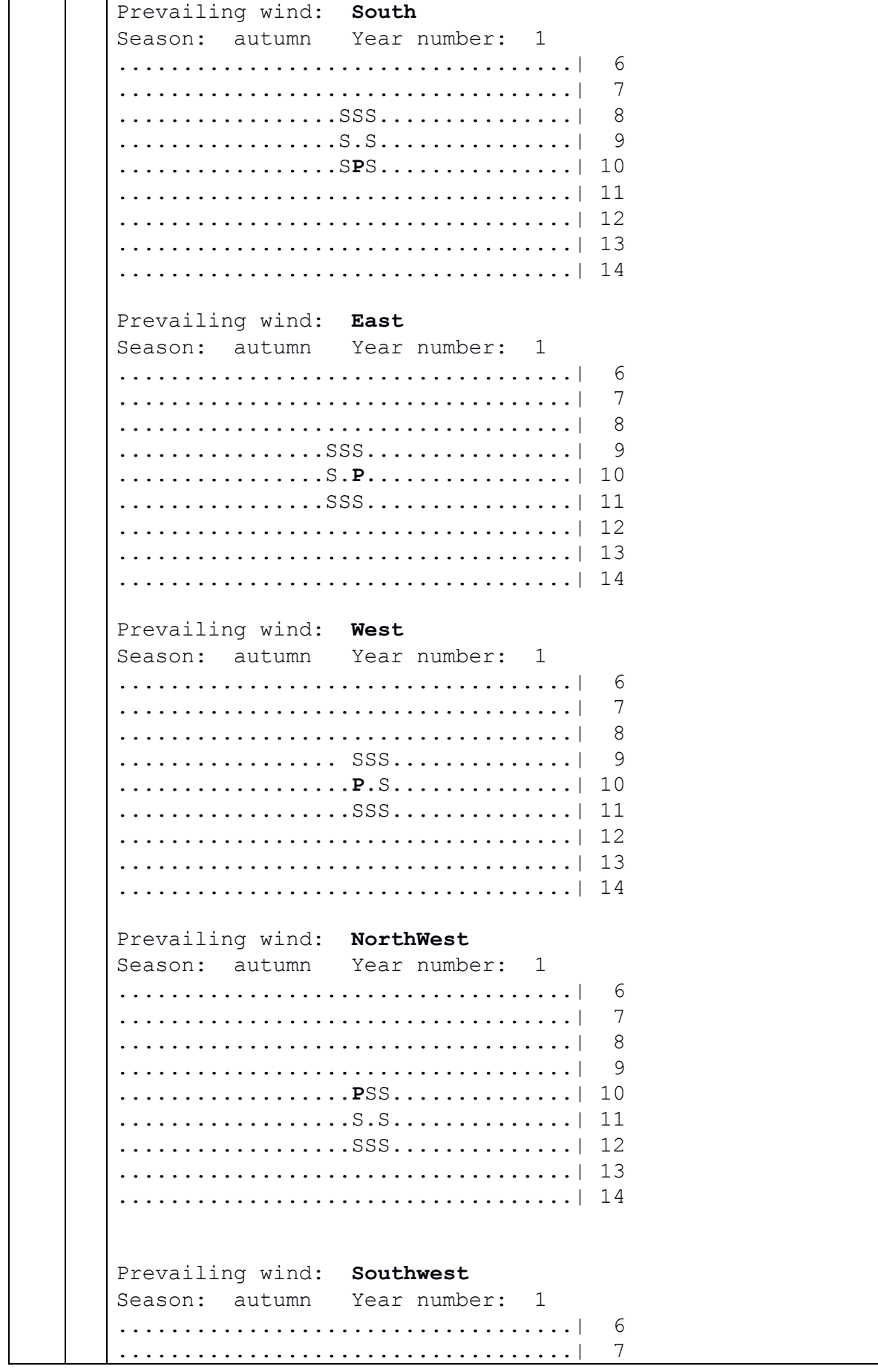

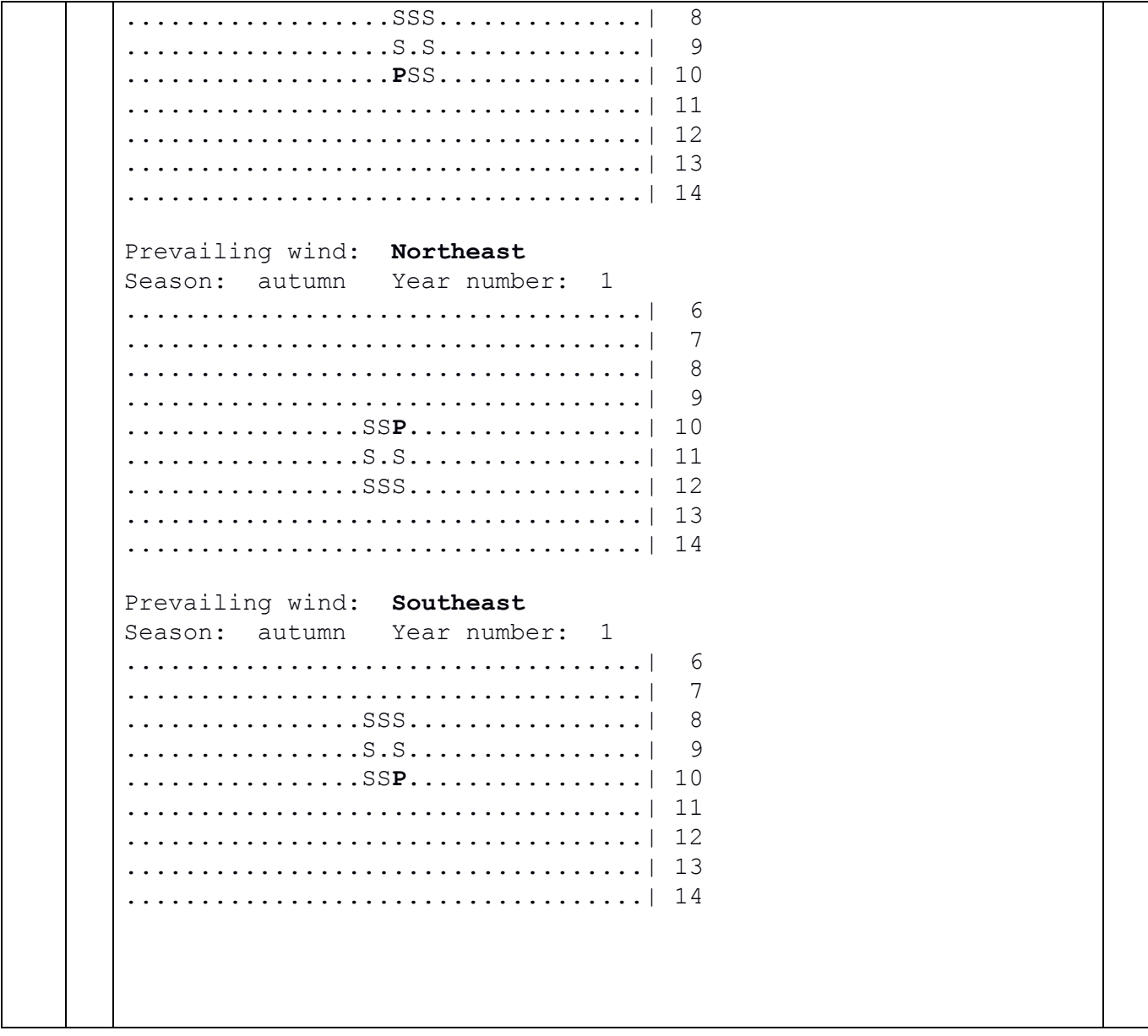

**Python 2**

```
03 \vert 1 \vert Number1 = int(raw input("Enter a whole number: "))
      Number2 = int(raw input("Enter another whole number: "))
       Temp1 = Number1Temp2 = Number2while Temp1 != Temp2:
          if Temp1 > Temp2:
           Temp1 = Temp1 - Temp2 else:
           Temp2 = Temp2 - Temp1Result = Temp1print Result, " is GCF of ", Number1, " and ", Number2
                                                                     6
08 1 def GetHowLongToRun():
          print "Welcome to the Plant Growing Simulation"
          print
          print "You can step through the simulation a year at a 
       time"
         print "or run the simulation for 0 to 5 years"
         print "How many years do you want the simulation to 
       run?"
         Valid = False
          while not Valid:
            try: # catch non-integer input
             Years = int(raw input("Enter a number between 0and 5, or -1 for stepping mode: "))
              if Years >= -1 and Years <= 5:
                Valid = True
            except:
              pass
            if not Valid:
              print "Invalid input"
          return Years
                                                                     5
09 1 def CountPlants(Field):
          NumberOfPlants = 0
          for Row in range(FIELDLENGTH):
            for Column in range(FIELDWIDTH):
              if Field[Row][Column] == PLANT:
                NumberOfPlants += 1
          if NumberOfPlants == 1:
            print "There is 1 plant growing" 
          else: 
            print "There are", NumberOfPlants, "plants growing"
          TotalCells = FIELDWIDTH * FIELDLENGTH
          Percentage = int(round((NumberOfPlants * 100.0) / 
       TotalCells))
          print Percentage , "%"
                                                                     2
```
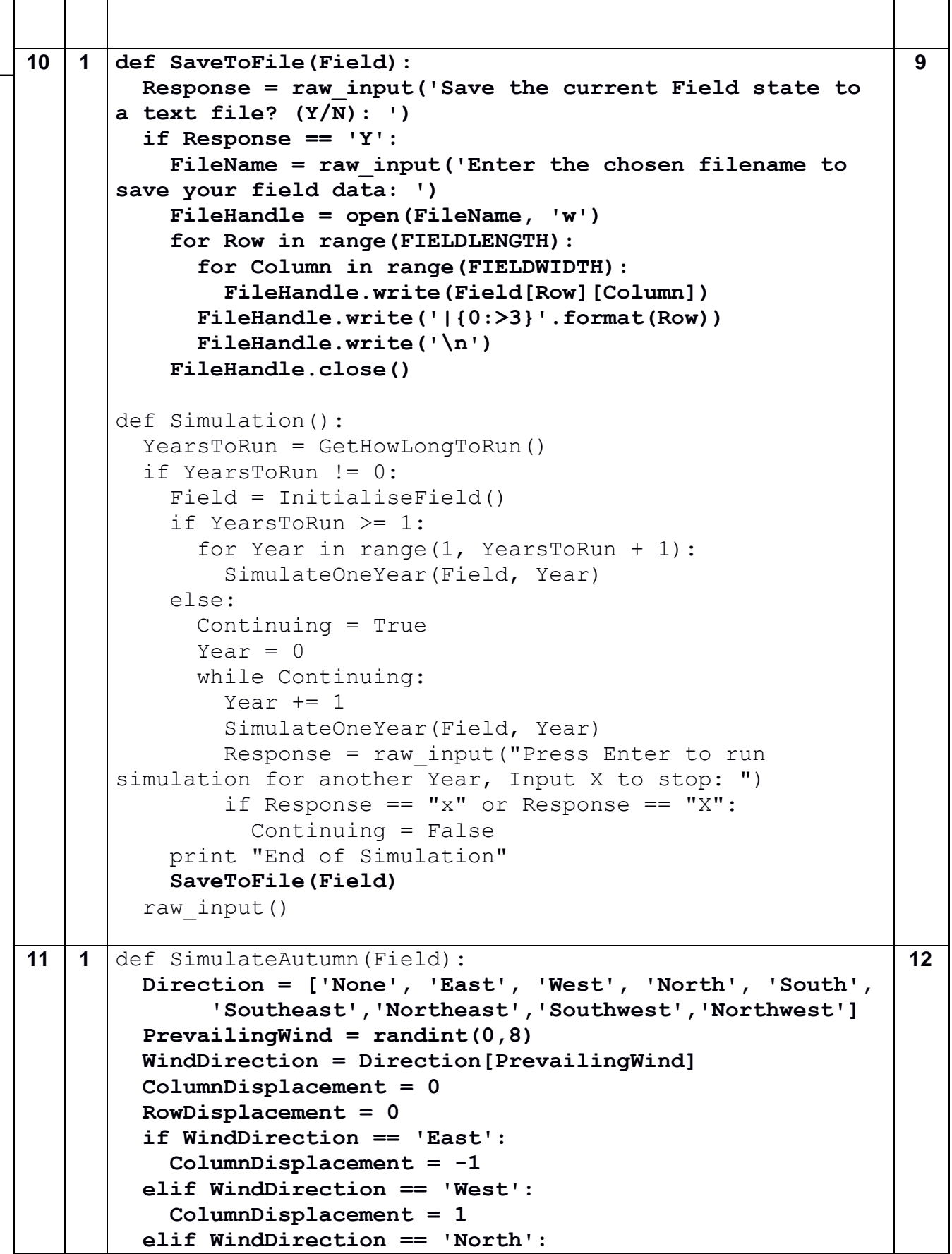

```
 RowDisplacement = 1
 elif WindDirection == 'South':
   RowDisplacement = -1
 elif WindDirection == 'Southeast':
   RowDisplacement = -1
   ColumnDisplacement = -1
 elif WindDirection == 'Northeast':
   RowDisplacement = 1
   ColumnDisplacement = -1
 elif WindDirection == 'Southwest':
   RowDisplacement = -1
   ColumnDisplacement = 1
 elif WindDirection == 'Northwest':
  RowDisplacement = 1
   ColumnDisplacement = 1
 if PrevailingWind == 0:
  print 'There was no wind this season'
 else:
   print 'Prevailing wind: ', WindDirection
 for Row in range(FIELDLENGTH):
   for Column in range(FIELDWIDTH):
     if Field[Row][Column] == PLANT:
       Row = Row + RowDisplacement
       Column = Column + ColumnDisplacement
      Field = SeedLands(Field, Row - 1, Column - 1)
      Field = SeedLands(Field, Row - 1, Column)
      Field = SeedLands(Field, Row - 1, Column + 1)
      Field = SeedLands(Field, Row, Column - 1) Field = SeedLands(Field, Row, Column + 1)
      Field = SeedLands (Field, Row + 1, Column - 1)
      Field = SeedLands (Field, Row + 1, Column)
      Field = SeedLands(Field, Row + 1, Column + 1)
 return Field
```
**Python 3**

```
03 1 Number1 = int(input("Enter a whole number: "))
      Number2 = int(int "Enter another whole number: "))Temp1 = Number1Temp2 = Number2while Temp1 != Temp2:
         if Temp1 > Temp2:
           Temp1 = Temp1 - Temp2 else:
           Temp2 = Temp2 - Temp1Result = Temp1print(Result, " is GCF of ", Number1, " and ", Number2)
                                                                    6
08 1 def GetHowLongToRun():
         print('Welcome to the Plant Growing Simulation')
         print()
         print('You can step through the simulation a year at a 
      time')
         print('or run the simulation for 0 to 5 years')
         print('How many years do you want the simulation to 
      run?')
         Valid = False
         while not Valid:
            try: # catch non-integer input
             Years = int(input('Enter a number between 0 and 5,
      or -1 for stepping mode: '))
              if Years >= -1 and Years <= 5:
                Valid = True
            except:
             pass
            if not Valid:
              print('Invalid input')
         return Years
                                                                    5
09 1 def CountPlants(Field):
         NumberOfPlants = 0
          for Row in range(FIELDLENGTH):
            for Column in range(FIELDWIDTH):
              if Field[Row][Column] == PLANT:
                NumberOfPlants += 1
          if NumberOfPlants == 1:
            print('There is 1 plant growing')
         else: 
            print('There are', NumberOfPlants, 'plants growing')
         TotalCells = FIELDWIDTH * FIELDLENGTH
         Percentage = round((NumberOfPlants / TotalCells)* 100)
         print(Percentage, '%')
                                                                    2
```

```
10 1 def SaveToFile(Field): 
          Response = input('Save the current Field state to a 
      text file? (Y/N): ')
          if Response == 'Y':
            FileName = input('Enter the chosen filename to save 
      your field data: ')
            FileHandle = open(FileName, 'w')
            for Row in range(FIELDLENGTH):
              for Column in range(FIELDWIDTH):
                FileHandle.write(Field[Row][Column])
              FileHandle.write('|{0:>3}'.format(Row))
              FileHandle.write('\n')
            FileHandle.close()
      def Simulation():
          YearsToRun = GetHowLongToRun()
          if YearsToRun != 0:
            Field = InitialiseField()
            if YearsToRun >= 1:
              for Year in range(1, YearsToRun + 1):
                SimulateOneYear(Field, Year)
            else:
              Continuing = True 
             Year = 0 while Continuing:
               Year += 1 SimulateOneYear(Field, Year)
                Response = input('Press Enter to run simulation 
      for another Year, Input X to stop: ')
               if Response == 'x' or Response == 'X': Continuing = False
            print('End of Simulation')
            SaveToFile(Field)
          input()
                                                                     9
```

```
11 1 def SimulateAutumn(Field): 
         Direction = ['None', 'East', 'West', 'North', 'South',
               'Southeast','Northeast','Southwest','Northwest']
         PrevailingWind = randint(0,8)
         WindDirection = Direction[PrevailingWind]
         ColumnDisplacement = 0
         RowDisplacement = 0
         if WindDirection == 'East':
            ColumnDisplacement = -1
         elif WindDirection == 'West':
            ColumnDisplacement = 1
         elif WindDirection == 'North':
            RowDisplacement = 1
         elif WindDirection == 'South':
            RowDisplacement = -1
         elif WindDirection == 'Southeast':
            RowDisplacement = -1
            ColumnDisplacement = -1
         elif WindDirection == 'Northeast':
            RowDisplacement = 1
            ColumnDisplacement = -1
         elif WindDirection == 'Southwest':
            RowDisplacement = -1
            ColumnDisplacement = 1
         elif WindDirection == 'Northwest':
            RowDisplacement = 1
            ColumnDisplacement = 1
         if PrevailingWind == 0:
            print('There was no wind this season')
         else:
            print('Prevailing wind: ', WindDirection)
          for Row in range(FIELDLENGTH):
            for Column in range(FIELDWIDTH):
              if Field[Row][Column] == PLANT:
                Row = Row + RowDisplacement
                Column = Column + ColumnDisplacement
               Field = SeedLands(Field, Row - 1, Column - 1)
               Field = SeedLands (Field, Row - 1, Column)
               Field = SeedLands(Field, Row - 1, Column + 1)
               Field = SeedLands (Field, Row, Column - 1)
                Field = SeedLands(Field, Row, Column + 1)
               Field = SeedLands(Field, Row + 1, Column - 1)
                Field = SeedLands(Field, Row + 1, Column)
               Field = SeedLands(Field, Row + 1, Column + 1)
         return Field
                                                                    12
```

```
Alternative answer
def SimulateAutumn(Field): 
   Direction = ['None', 'East', 'West', 'North', 'South',
        'Southeast','Northeast','Southwest','Northwest']
   PrevailingWind = randint(0,8)
   WindDirection = Direction[PrevailingWind]
   ColumnDisplacement = 0
  RowDisplacement = 0
   if WindDirection == 'East':
     ColumnDisplacement = -1
   elif WindDirection == 'West':
     ColumnDisplacement = 1
   elif WindDirection == 'North':
     RowDisplacement = 1
   elif WindDirection == 'South':
     RowDisplacement = -1
   elif WindDirection == 'Southeast':
     RowDisplacement = -1
     ColumnDisplacement = -1
   elif WindDirection == 'Northeast':
     RowDisplacement = 1
     ColumnDisplacement = -1
   elif WindDirection == 'Southwest':
     RowDisplacement = -1
     ColumnDisplacement = 1
   elif WindDirection == 'Northwest':
     RowDisplacement = 1
     ColumnDisplacement = 1
   if PrevailingWind == 0:
     print('There was no wind this season')
   else:
     print('Prevailing wind: ', WindDirection)
   for Row in range(FIELDLENGTH):
     for Column in range(FIELDWIDTH):
       if Field[Row][Column] == PLANT:
         Field = SeedLands(Field, Row - 1 + 
RowDisplacement, Column - 1 + ColumnDisplacement)
         Field = SeedLands(Field, Row - 1 + 
RowDisplacement, Column + ColumnDisplacement)
         Field = SeedLands(Field, Row - 1 + 
RowDisplacement, Column + 1 + ColumnDisplacement)
         Field = SeedLands(Field, Row + RowDisplacement, 
Column - 1 + ColumnDisplacement)
         Field = SeedLands(Field, Row + RowDisplacement, 
Column + 1 + ColumnDisplacement)
         Field = SeedLands(Field, Row + 1 + 
RowDisplacement, Column - 1 + ColumnDisplacement)
```
 **Field = SeedLands(Field, Row + 1 + RowDisplacement, Column + ColumnDisplacement) Field = SeedLands(Field, Row + 1 + RowDisplacement, Column + 1 + ColumnDisplacement)** return Field

**VB.NET**

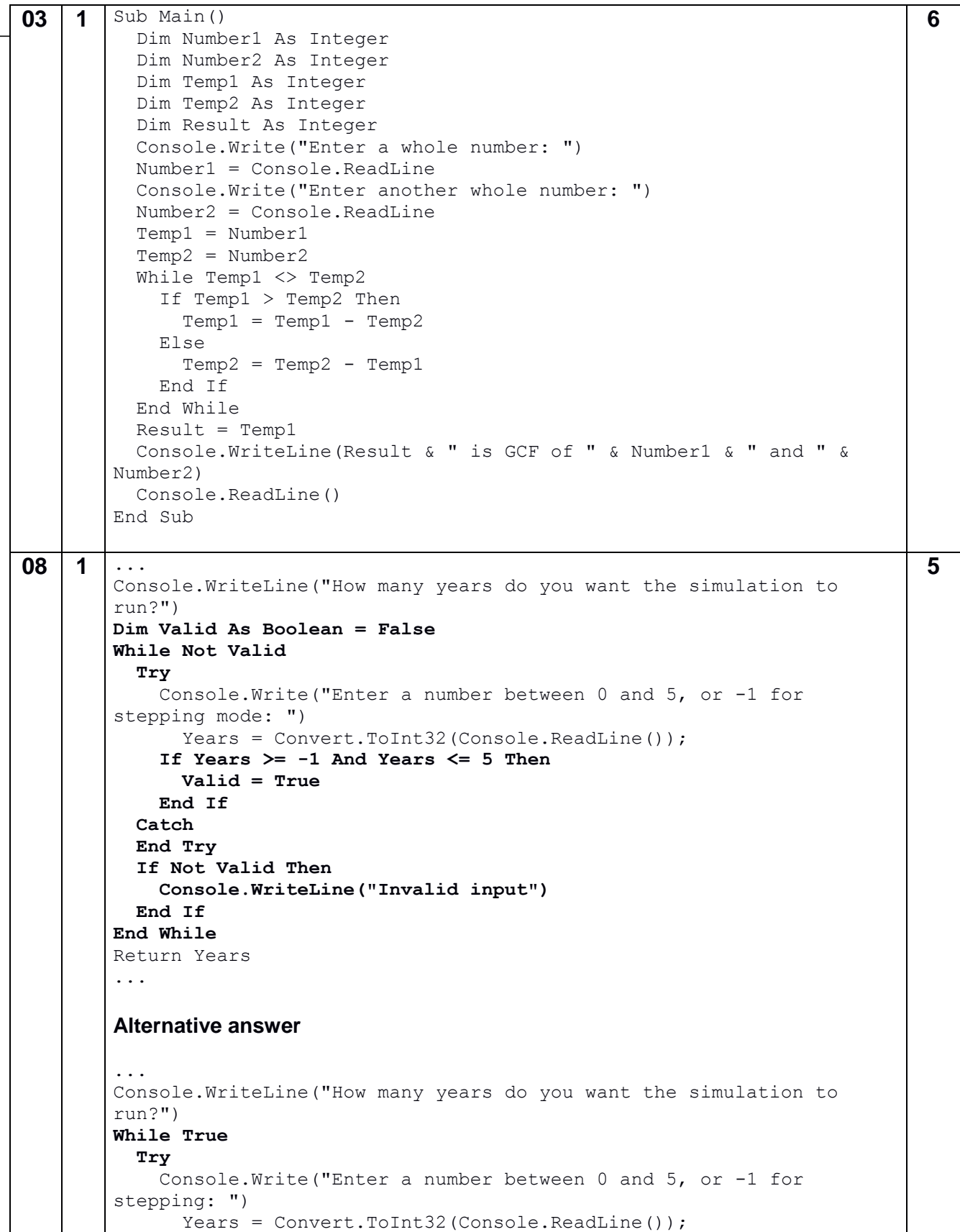

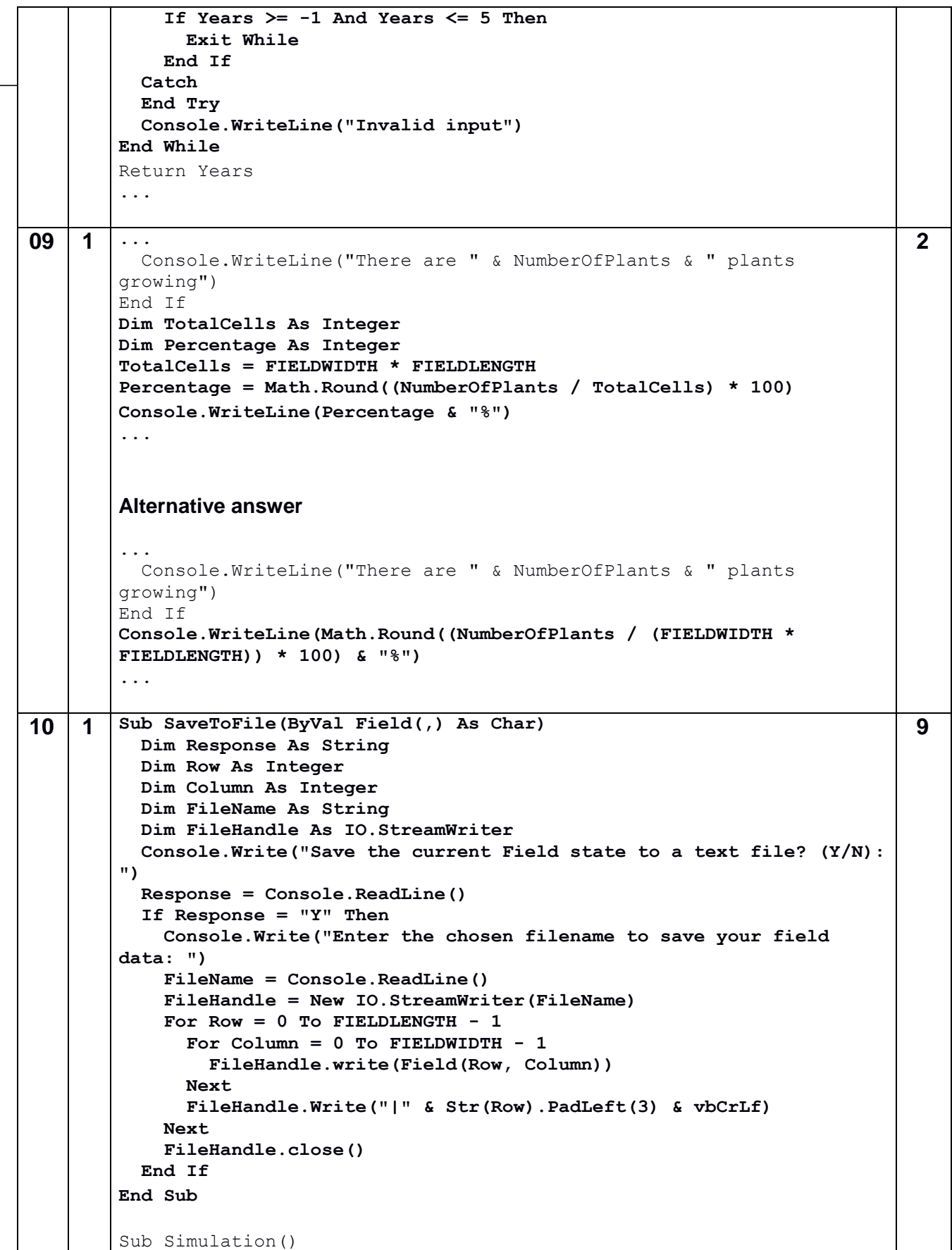

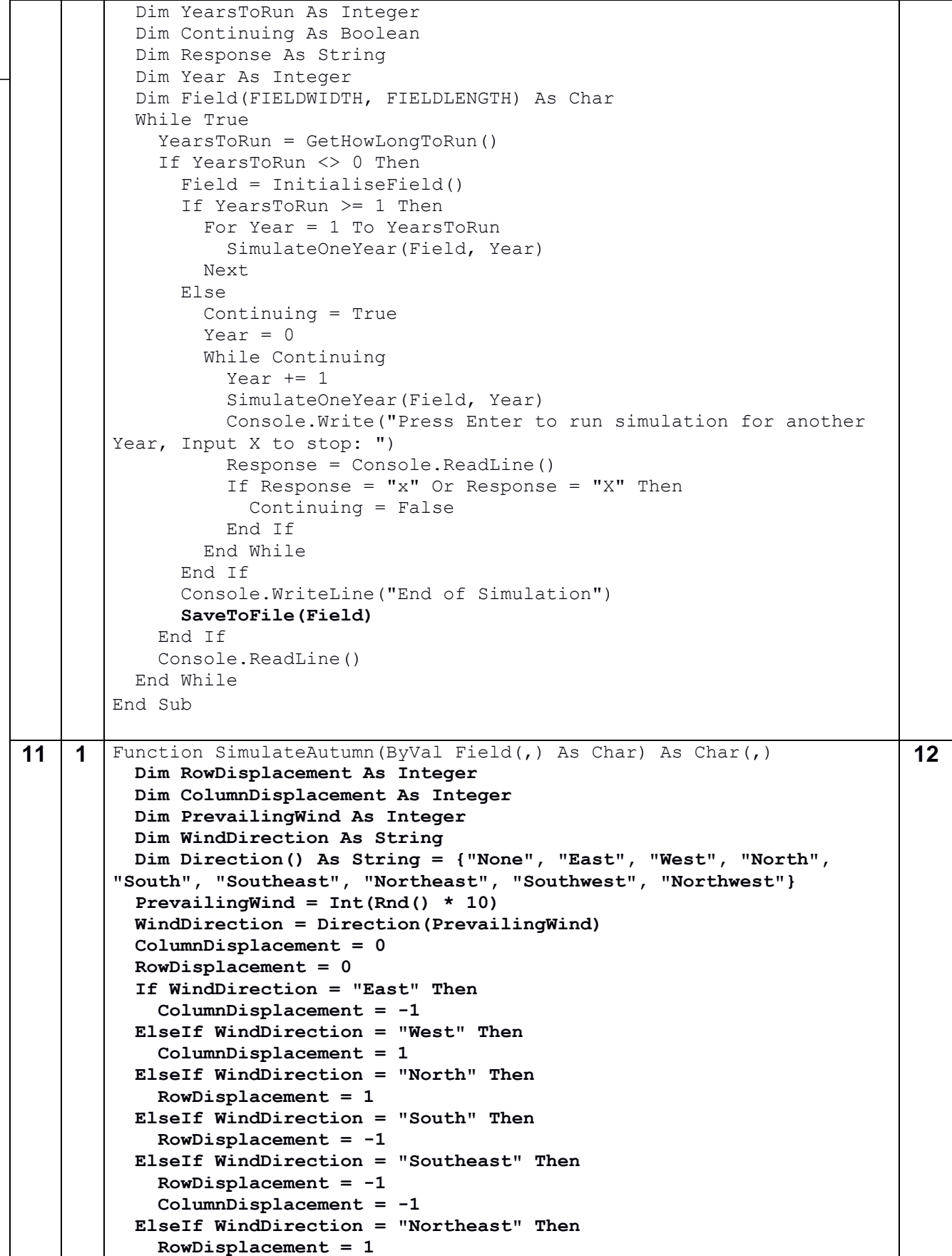

```
 ColumnDisplacement = -1
  ElseIf WindDirection = "Southwest" Then
     RowDisplacement = -1
     ColumnDisplacement = 1
  ElseIf WindDirection = "Northwest" Then
     RowDisplacement = 1
     ColumnDisplacement = 1
  End If
   If PrevailingWind = 0 Then
     Console.WriteLine("There was no wind this season")
  Else
     Console.WriteLine("Prevailing wind: " & WindDirection)
  End If
 For Row = 0 To FIELDLENGTH - 1
    For Column = 0 To FIELDWIDTH - 1
       If Field(Row, Column) = Plant Then
         Field = SeedLands(Field, Row + RowDisplacement - 1, Column + 
ColumnDisplacement - 1)
         Field = SeedLands(Field, Row + RowDisplacement - 1, Column + 
ColumnDisplacement)
         Field = SeedLands(Field, Row + RowDisplacement - 1, Column + 
ColumnDisplacement + 1)
         Field = SeedLands(Field, Row + RowDisplacement, Column + 
ColumnDisplacement - 1)
         Field = SeedLands(Field, Row + RowDisplacement, Column + 
ColumnDisplacement + 1)
         Field = SeedLands(Field, Row + RowDisplacement + 1, Column + 
ColumnDisplacement - 1)
         Field = SeedLands(Field, Row + RowDisplacement + 1, Column + 
ColumnDisplacement)
         Field = SeedLands(Field, Row + RowDisplacement + 1, Column + 
ColumnDisplacement + 1)
       End If
     Next
  Next
  Return Field
End Function
```
#### **Pascal**

```
03 1 program Project2;
       {$APPTYPE CONSOLE}
       uses
          SysUtils;
       var
          Number1, Number2 : Integer;
          Temp1, Temp2 : Integer;
          Result : Integer;
       begin
          Write('Enter a whole number: ');
          Readln(Number1);
         Write('Enter another whole number: ');
          Readln(Number2);
          Temp1 := Number1;
          Temp2 := Number2;
          while Temp1 <> Temp2 do
            if Temp1 > Temp2 then
              Temp1 := Temp1 - Temp2
            else
             Temp2 := Temp2 - Temp1;
          Result := Temp1;
         Write(Result, ' is GCF of ', Number1, ' and ', Number2);
          Readln;
       end.
                                                                           6
08 1 Function GetHowLongToRun() : Integer;
       Var
          Valid : Boolean;
         Years : Integer;
       Begin
          Writeln('Welcome to the Plant Growing Simulation');
          Writeln;
          Writeln('You can step through the simulation a year at a 
       time');
         Writeln('or run the simulation for 0 to 5 years');
          Writeln('How many years do you want the simulation to 
       run?');
          Valid := False;
          While Not Valid Do
          Begin
            Try
             Write('Enter a number between 0 and 5, or -1 for
       stepping mode: ');
              Readln(Years);
             If (Years >= -1) And (Years <= 5) Then
                Valid := True;
            Except
                                                                           5
```

```
 End;
            If Not Valid Then
              Writeln('Invalid input');
          End;
          GetHowLongToRun := Years;
       End;
09 1 Procedure CountPlants(Field: TField);
       Var
          TotalCells, Percentage : Integer;
          NumberOfPlants : Integer;
          Row, Column : Integer;
       Begin
          NumberOfPlants := 0;
         For Row := 0 To FIELDLENGTH - 1 Do
            For Column := 0 To FIELDWIDTH - 1 Do
               If Field[Row][Column] = PLANT Then
                 NumberOfPlants := NumberOfPlants + 1;
          If NumberOfPlants = 1 Then
            Writeln('There is 1 plant growing')
          Else
            Writeln('There are ', NumberOfPlants, ' plants growing');
          TotalCells := FIELDWIDTH * FIELDLENGTH;
          Percentage := Round((NumberOfPlants / TotalCells) * 100);
          Writeln(Percentage, '%');
       End;
                                                                           2
10 1 Procedure SaveToFile(Field : TField);
       Var
          Response : Char;
          Row, Column : Integer;
          FileName : String;
          FileHandle : Text;
       Begin
          Write('Save the current Field state to a text file? (Y/N): 
       ');
          Readln(Response);
          If Response = 'Y' Then
          Begin
            Write('Enter the chosen filename to save your field data: 
       ');
            Readln(FileName);
            AssignFile(FileHandle, FileName);
            ReWrite(FileHandle);
            For Row := 0 To FIELDLENGTH - 1 Do
            Begin
              For Column := 0 To FIELDWIDTH - 1 Do
                 Write(FileHandle, Field[Row][Column]);
              Writeln(FileHandle, '|', Row:3);
            End;
            CloseFile(FileHandle);
                                                                           9
```

```
 End;
       End;
       Procedure Simulation();
       Var
         YearsToRun, Year : Integer;
          Field : TField;
          Continuing : Boolean;
          Response : String;
       Begin
         YearsToRun := GetHowLongToRun() ;
          If YearsToRun <> 0 Then
          Begin
           Field := InitialiseField();
            If YearsToRun >= 1 Then
               For Year := 1 To YearsToRun Do
                 SimulateOneYear(Field, Year)
            Else
            Begin
               Continuing := True;
              Year := 0; While Continuing = True Do
              Begin
                Year := Year +1;
                 SimulateOneYear(Field, Year);
                 Write('Press Enter to run simulation for another 
       Year, Input X to stop: ');
                Readln(Response);
                If (Response = 'x') Or (Response = 'X') Then
                   Continuing := False;
              End;
            End;
            Writeln('End of Simulation');
            SaveToFile(Field);
          End;
          Readln;
       End;
11 1 Function SimulateAutumn(Field : TField) : TField;
       Var
          PrevailingWind, ColumnDisplacement, RowDisplacement, Row, 
       Column : Integer;
          WindDirection : String;
          Direction : Array [0..8] Of String;
       Begin
          Direction[0] := 'None';
          Direction[1] := 'East';
          Direction[2] := 'West';
          Direction[3] := 'North';
          Direction[4] := 'South';
          Direction[5] := 'Southeast';
          Direction[6] := 'Northeast';
                                                                           12
```

```
 Direction[7] := 'Southwest';
   Direction[8] := 'Northwest';
   PrevailingWind := Random(9);
   WindDirection := Direction[PrevailingWind];
   ColumnDisplacement := 0;
   RowDisplacement := 0;
   Case PrevailingWind of
   1 : ColumnDisplacement := -1;
   2 : ColumnDisplacement := 1;
   3 : RowDisplacement := 1;
   4 : RowDisplacement := -1;
   5 : Begin
         RowDisplacement := -1;
         ColumnDisplacement := -1;
       End;
   6 : Begin
         RowDisplacement := 1;
         ColumnDisplacement := -1;
       End;
   7 : Begin
         RowDisplacement := -1;
         ColumnDisplacement := 1;
       End;
   8 : Begin
         RowDisplacement := 1;
         ColumnDisplacement := 1;
       End;
   End;
   If PrevailingWind = 0 Then
     Writeln('There was no wind this season')
   Else
     Writeln('Prevailing wind: ', WindDirection);
   For Row := 0 To FIELDLENGTH - 1 Do
     For Column := 0 To FIELDWIDTH - 1 Do
       If Field[Row][Column] = PLANT Then
       Begin
         Field := SeedLands(Field, Row + RowDisplacement - 1, 
Column + ColumnDisplacement - 1);
         Field := SeedLands(Field, Row + RowDisplacement - 1, 
Column + ColumnDisplacement);
         Field := SeedLands(Field, Row + RowDisplacement - 1, 
Column + ColumnDisplacement + 1);
         Field := SeedLands(Field, Row + RowDisplacement, 
Column + ColumnDisplacement - 1);
         Field := SeedLands(Field, Row + RowDisplacement, 
Column + ColumnDisplacement + 1);
         Field := SeedLands(Field, Row + RowDisplacement + 1, 
Column + ColumnDisplacement - 1);
         Field := SeedLands(Field, Row + RowDisplacement + 1, 
Column + ColumnDisplacement);
         Field := SeedLands(Field, Row + RowDisplacement + 1, 
Column + ColumnDisplacement + 1);
```
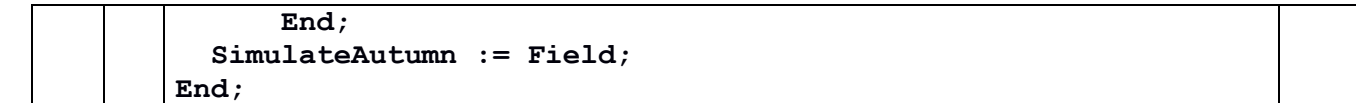

**C#**

```
03 1 static void Main(string[] args)
       {
         int Number1 = 0, Number2 = 0;
         int Temp1 = 0, Temp2 = 0;
         int Result = 0;
          Console.Write("Enter a whole number: ");
          Number1 = Convert.ToInt32(Console.ReadLine());
          Console.Write("Enter another whole number: ");
          Number2 = Convert.ToInt32(Console.ReadLine());
         Temp1 = Number1;Temp2 = Number2; while (Temp1 != Temp2)
          {
            if (Temp1 > Temp2)
             {
             Temp1 = Temp1 - Temp2; }
            else
            {
             Temp2 = Temp2 - Temp1; }
          }
         Result = Temp1; Console.WriteLine(Result + " is GCF of " + Number1 + " and 
       " + Number2 );
          Console.ReadLine();
       }
                                                                           6
08 1 static int GetHowLongToRun()
       {
         int Years = 0;
          bool Valid = false;
          Console.WriteLine("Welcome to the Plant Growing 
       Simulation");
          Console.WriteLine();
          Console.WriteLine("You can step through the simulation a 
       year at a time");
          Console.WriteLine("or run the simulation for 0 to 5 
       years");
          Console.WriteLine("How many years do you want the 
       simulation to run?");
          Console.Write("Enter a number between 0 and 5, or -1 for 
       stepping mode: ");
          while (!Valid)
          {
            try
             {
              Years = Convert.ToInt32(Console.ReadLine());
                                                                           5
```

```
 if (Years >= -1 && Years <= 5)
        {
                 Valid = true;
               }
             }
            catch (Exception)
             {
             }
            if (!Valid)
             {
               Console.WriteLine("Invalid input");
             }
          }
          return Years;
       }
09 1 static void CountPlants(char[,] Field)
       {
          int NumberOfPlants = 0;
          int TotalCells = 0;
          double Percentage = 0;
         for (int Row = 0; Row < FIELDLENGTH; Row++)
       \{for (int Column = 0; Column < FIELDWIDTH; Column++)
       \{ if (Field[Row, Column] == PLANT)
               {
                NumberOfPlants++;
               }
            }
          }
          if (NumberOfPlants == 1)
          {
            Console.WriteLine("There is 1 plant growing");
          }
          else
       \{\} Console.WriteLine("There are " + NumberOfPlants + " 
       plants growing");
          }
          TotalCells = FIELDLENGTH * FIELDWIDTH;
          Percentage = (((double)NumberOfPlants / (double)TotalCells) 
       * 100.0);
          Console.WriteLine(Math.Round(Percentage) + "%");
       }
                                                                            2
10 1 private static void SaveToFile(char[,] Field)
       {
          string Response = "", FileName = "";
          Console.Write("Save the current Field state to a text file? 
        (Y/N):");
                                                                            9
```

```
 Response = Console.ReadLine();
   if (Response == "Y")
   {
     Console.Write("Enter the File Name ");
     FileName = Console.ReadLine();
     StreamWriter CurrentFile = new StreamWriter(FileName);
     for (int Row = 0; Row < FIELDLENGTH; Row++)
 {
       for (int Column = 0; Column < FIELDWIDTH; Column++)
       {
         CurrentFile.Write(Field[Row, Column]);
       }
       CurrentFile.WriteLine("| " + String.Format("{0,3}", 
Row));
     }
     CurrentFile.Close();
   }
}
static void Simulation()
{
  int YearsToRun;
  char[,] Field = new char[FIELDLENGTH, FIELDWIDTH];
  bool Continuing;
   int Year;
  string Response;
  YearsToRun = GetHowLongToRun();
   if (YearsToRun != 0)
   {
     InitialiseField(ref Field);
    if (YearsToRun >= 1)
     {
      for (Year = 1; Year \leq YearsToRun + 1; Year++)
       {
         SimulateOneYear(Field, Year);
       }
     }
     else
\{ Continuing = true;
      Year = 0;
       while (Continuing)
 {
         Year++;
         SimulateOneYear(Field, Year);
         Console.Write("Press Enter to run simulation for 
another Year, Input X to stop: ");
         Response = Console.ReadLine();
        if (Response == "x" || Response == "X")
\{ Continuing = false;
```

```
 }
               }
             }
             Console.WriteLine("End of Simulation");
             SaveToFile(Field);
           }
          Console.ReadLine();
        }
11 | 1 | static void SimulateAutumn(char[,] Field)
        {
          string[] Direction = new string[] {"None", "East", "West", 
       "North", 
       "South","Southeast","Northeast","Southwest","Northwest"};
          Random RNDWindDirection = new Random();
          int PrevailingWind = RNDWindDirection.Next(0, 9);
          string WindDirection = Direction[PrevailingWind];
          int ColumnDisplacement = 0, RowDisplacement = 0;
          if (WindDirection == "East")
           {
             ColumnDisplacement = -1;
          }
          else if(WindDirection == "West")
           {
            ColumnDisplacement = 1;
           }
          else if (WindDirection == "North")
           {
            RowDisplacement = 1;
           }
          else if (WindDirection == "South")
           {
            RowDisplacement = -1;
           }
          else if (WindDirection == "Southeast")
           {
            RowDisplacement = -1;
             ColumnDisplacement = -1;
          }
          else if (WindDirection == "Northeast")
           {
            RowDisplacement = 1;
             ColumnDisplacement = -1;
           }
          else if (WindDirection == "Southwest")
           {
            RowDisplacement = -1;
             ColumnDisplacement = 1;
          }
          else if (WindDirection == "Northwest")
           {
             RowDisplacement = 1;
             ColumnDisplacement = 1;
                                                                            12
```

```
 }
   if (WindDirection == "None")
   {
     Console.WriteLine("There was no wind this season");
   }
   else
   {
     Console.WriteLine("Prevailing wind: " + WindDirection );
   }
  for (int Row = 0; Row < FIELDLENGTH; Row++)
   {
    for (int Column = 0; Column < FIELDWIDTH; Column++)
\{ if (Field[Row, Column] == PLANT)
 {
         SeedLands(Field, Row - 1 + RowDisplacement , Column -
1 + ColumnDisplacement);
         SeedLands(Field, Row - 1 + RowDisplacement, Column + 
ColumnDisplacement);
         SeedLands(Field, Row - 1 + RowDisplacement, Column + 
1 + ColumnDisplacement);
         SeedLands(Field, Row + RowDisplacement, Column - 1 + 
ColumnDisplacement);
         SeedLands(Field, Row + RowDisplacement, Column + 1 + 
ColumnDisplacement);
         SeedLands(Field, Row + 1 + RowDisplacement, Column -
1 + ColumnDisplacement);
         SeedLands(Field, Row + 1 + RowDisplacement, Column + 
ColumnDisplacement);
         SeedLands(Field, Row + 1 + RowDisplacement, Column + 
1 + ColumnDisplacement);
       }
 }
   }
}
```
**Java**

```
03 1 public static void main(String[] args) 
       {
         int Number1 = 0;
         int Number2 = 0;
         int Temp1 = 0;
         int Temp2 = 0;int Result = 0;
          Number1 = Console.readInteger("Enter a whole number: ");
          Number2 = Console.readInteger("Enter another whole number: 
       ");
         Temp1 = Number1;Temp2 = Number2; while (Temp1 != Temp2)
          {
            if (Temp1 > Temp2)
            {
             Temp1 = Temp1 - Temp2; }
            else
            {
             Temp2 = Temp2 - Temp1; }
          }
         Result = Temp1; Console.println(Result + " is GCF of " + Number1 + " and " 
       + Number2 );
       }
                                                                           6
08 1 static int GetHowLongToRun()
       {
         int Years = 0;
          boolean Valid = false;
          Console.println("Welcome to the Plant Growing Simulation");
          Console.println();
          Console.println("You can step through the simulation a year 
       at a time");
          Console.println("or run the simulation for 0 to 5 years");
          Console.println("How many years do you want the simulation 
       to run?");
          while(!Valid)
          {
            try
             {
              Years = Console.readInteger("Enter a number between 0 
       and 5, or -1 for stepping mode: ");
              if(Years >= -1 && Years <=5)
               {
                Valid = true;
              }
             }
                                                                           5
```

```
 catch(Exception e)
             {
             }
             if (!Valid)
             {
               Console.println("Invalid input");
             }
           }
          return Years;
       }
09 1 static void CountPlants(char[][] Field)
       {
          int NumberOfPlants = 0;
          int TotalCells = 0;
          double Percentage = 0;
         for (int Row = 0; Row < FIELDLENGTH; Row++)
       \{for (int Column = 0; Column < FIELDWIDTH; Column++)
             {
               if (Field[Row][Column] == PLANT)
               {
                 NumberOfPlants++;
               }
             }
           }
          if (NumberOfPlants == 1)
           {
           Console.println("There is 1 plant growing");
          }
          else
          {
             Console.println("There are " + NumberOfPlants + " plants 
       growing");
          }
          TotalCells = FIELDLENGTH * FIELDWIDTH;
          Percentage = 
        ((double)NumberOfPlants/(double)TotalCells)*100.0;
          Console.writeLine(Math.round(Percentage) + "%");
       }
                                                                             2
10 1 private static void SaveToFile(char[][] Field) 
       {
          String Response = "";
          String FileName = "";
          Console.print("Save the current Field state to a text file? 
        (Y/N):"); 
          Response = Console.readLine();
          if (Response.equals("Y"))
           {
             Console.print("Enter the File Name ");
             FileName = Console.readLine();
             AQAWriteTextFile2017 CurrentFile = new 
                                                                             9
```

```
AQAWriteTextFile2017(FileName);
     for (int Row = 0; Row < FIELDLENGTH; Row++)
     {
       for (int Column = 0; Column < FIELDWIDTH; Column++)
 {
         CurrentFile.write(Field[Row][Column]);
       }
       CurrentFile.writeLine("|" + String.format("%3d", Row)); 
     }
     CurrentFile.closeFile();
   }
}
private static void Simulation()
{
   int YearsToRun;
   char[][] Field = new char[FIELDLENGTH][FIELDWIDTH];
   Boolean Continuing;
   int Year;
   String Response;
  YearsToRun = GetHowLongToRun();
   if (YearsToRun != 0)
   {
     InitialiseField(Field);
    if (YearsToRun >= 1)
     {
      for (Year = 1; Year \leq YearsToRun; Year++)
       {
         SimulateOneYear(Field, Year);
       }
     }
     else
     {
       Continuing = true;
      Year = 0;
       while (Continuing)
       {
         Year++;
         SimulateOneYear(Field, Year);
         Console.print("Press Enter to run simulation for 
another Year, Input X to stop: ");
         Response = Console.readLine();
         if (Response.equals("x") || Response.equals("X"))
\{ Continuing = false;
 }
       }
     }
     Console.println("End of Simulation");
     SaveToFile(Field);
```

```
 }
          Console.readLine();
        }
11 | 1 | static void SimulateAutumn(char[][] Field)
        {
          String[] Direction = new String[] {"None", "East", "West", 
        "North", "South", "Southeast", "Northeast", "Southwest", 
       "Northwest"}; 
          Random RNDWindDirection = new Random();
          int PrevailingWind = RNDWindDirection.nextInt(9);
          String WindDirection = Direction[PrevailingWind];
          int ColumnDisplacement = 0;
          int RowDisplacement = 0;
          if(WindDirection.equals("East"))
           {
             ColumnDisplacement = -1;
           }
          else if(WindDirection.equals("West"))
           {
             ColumnDisplacement = 1;
           }
          else if(WindDirection.equals("North"))
           {
            RowDisplacement = 1;
          }
          else if(WindDirection.equals("South"))
           {
            RowDisplacement = -1;
          }
          else if(WindDirection.equals("Southeast"))
         {
             ColumnDisplacement = -1;
            RowDisplacement = -1;
          }
          else if(WindDirection.equals("Northeast"))
           {
             ColumnDisplacement = -1;
            RowDisplacement = 1;
          }
          else if(WindDirection.equals("Southwest"))
           {
             ColumnDisplacement = 1;
            RowDisplacement = -1;
          }
          else if(WindDirection.equals("Northwest"))
           {
             ColumnDisplacement = 1;
            RowDisplacement = 1;
           }
          if(WindDirection.equals("None"))
           {
                                                                             12
```

```
 Console.println("There was no wind this season");
   }
  else
   {
     Console.println("Prevailing wind: " + WindDirection);
   }
 for (int Row = 0; Row < FIELDLENGTH; Row++)
\{for (int Column = 0; Column < FIELDWIDTH; Column++)
\{ if (Field[Row][Column] == PLANT)
 {
         SeedLands(Field, Row - 1 + RowDisplacement, Column -
1 + ColumnDisplacement);
         SeedLands(Field, Row - 1 + RowDisplacement, Column + 
ColumnDisplacement);
         SeedLands(Field, Row - 1 + RowDisplacement, Column + 
1 + ColumnDisplacement);
         SeedLands(Field, Row + RowDisplacement, Column - 1 + 
ColumnDisplacement);
         SeedLands(Field, Row + RowDisplacement, Column + 1 + 
ColumnDisplacement);
         SeedLands(Field, Row + 1 + RowDisplacement, Column -
1 + ColumnDisplacement);
         SeedLands(Field, Row + 1 + RowDisplacement, Column + 
ColumnDisplacement);
         SeedLands(Field, Row + 1 + RowDisplacement, Column + 
1 + ColumnDisplacement);
 }
     }
   }
}
```